Database Jungle

# **A Study of distributed Database Jungle**

 $25$  ( )

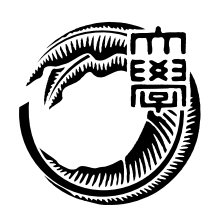

 $\,$ てきている. それに伴い, サーバサイド側への負荷も増大しウェブサービスがダウンする

もちらものであります。

うことを言う.

 $\cdots$  $1$ ,  $3\overline{z}$  $\hspace{10pt}$  $\cdots$ めにアーキテクチャの設計から考えることにした. 当研究室では非破壊的木構造を用いた  $\text{Junge}$   $\blacksquare$ 

 $\overline{\phantom{a}}$  $% \mathcal{N}$  , Jungle  $% \mathcal{N}$  , Jungle  $% \mathcal{N}$  . and The Microsoft Alice Alice Alice Alice Alice Alice Alice Alice Alice Alice Alice Alice Alice Alice Alice Alice Alice Alice Alice Alice Alice Alice Alice Alice Alice Alice Alice Alice Alice Alice Alice Alice Alice Alice  $\mathcal{M}$ . Jungle  $\quad$  Cassandra

## **Abstract**

Smartphone and tablet pc are widely used, thereby Web services that handle large amounts of data are emerging. It has caused the webserver is down. Therefore, scalability is important software factor today. Scalability in distributed system is able to increase performance linearly when just added new node to system. In order to make provide scalability, we considered design of architecture.

We are developing a database Jungle. It is use non-destructive tree structure. Nondestructive tree structure is not the destruction of data. Editing of data is done creating by new tree. Jungle was designed as a distributed database. But data distribution and persistent has not yet been implemented in the Jungle.

In this paper, we develop distributed database on jungle for pursuit architecture with scalability. Distributed data on Jungle is developing using parallel distributed framework Alice. As a result, we confirmed that data is distributed between the server node.

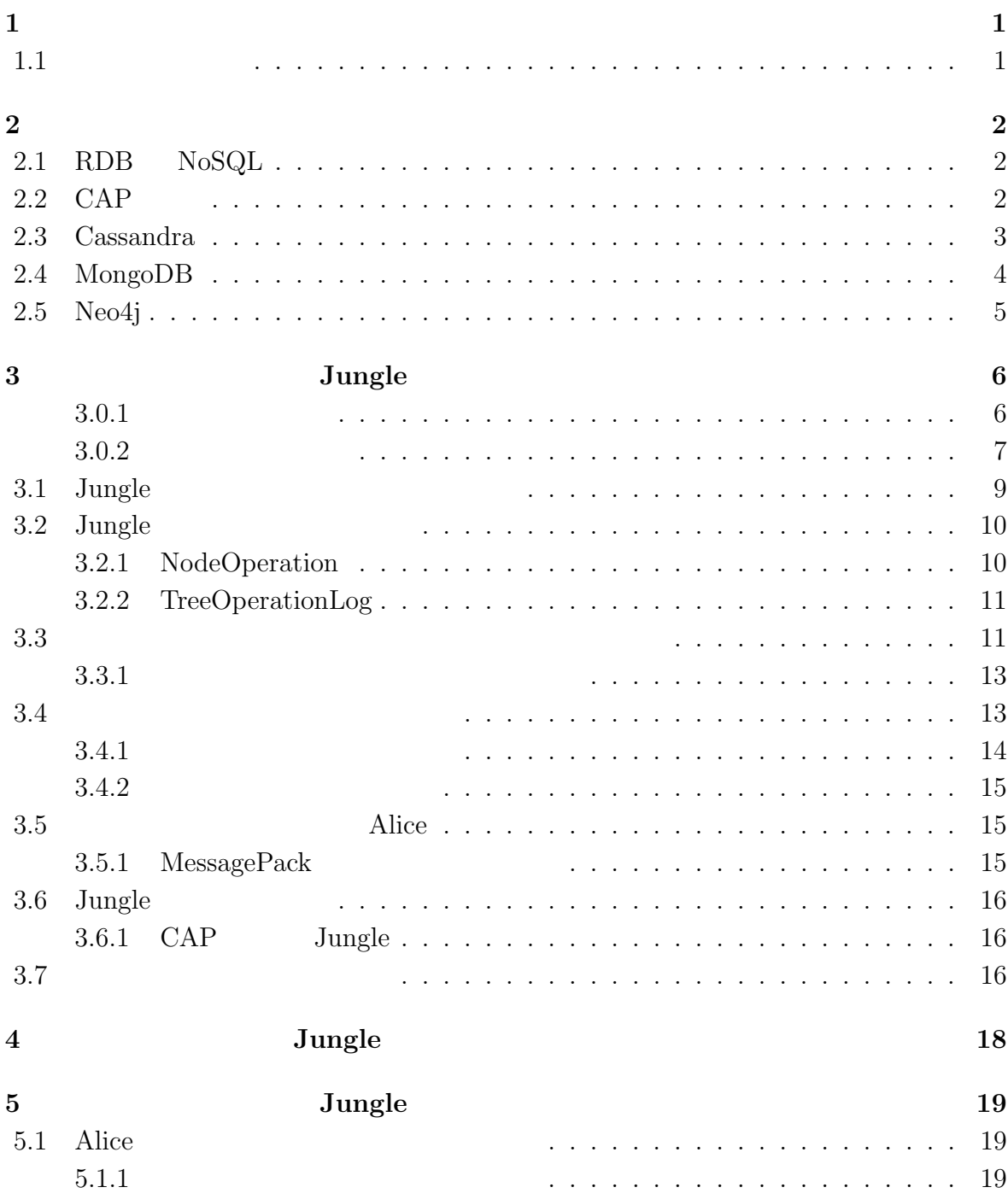

 $\mathbb{G}$  (expanding the contract of  $(+)$ 

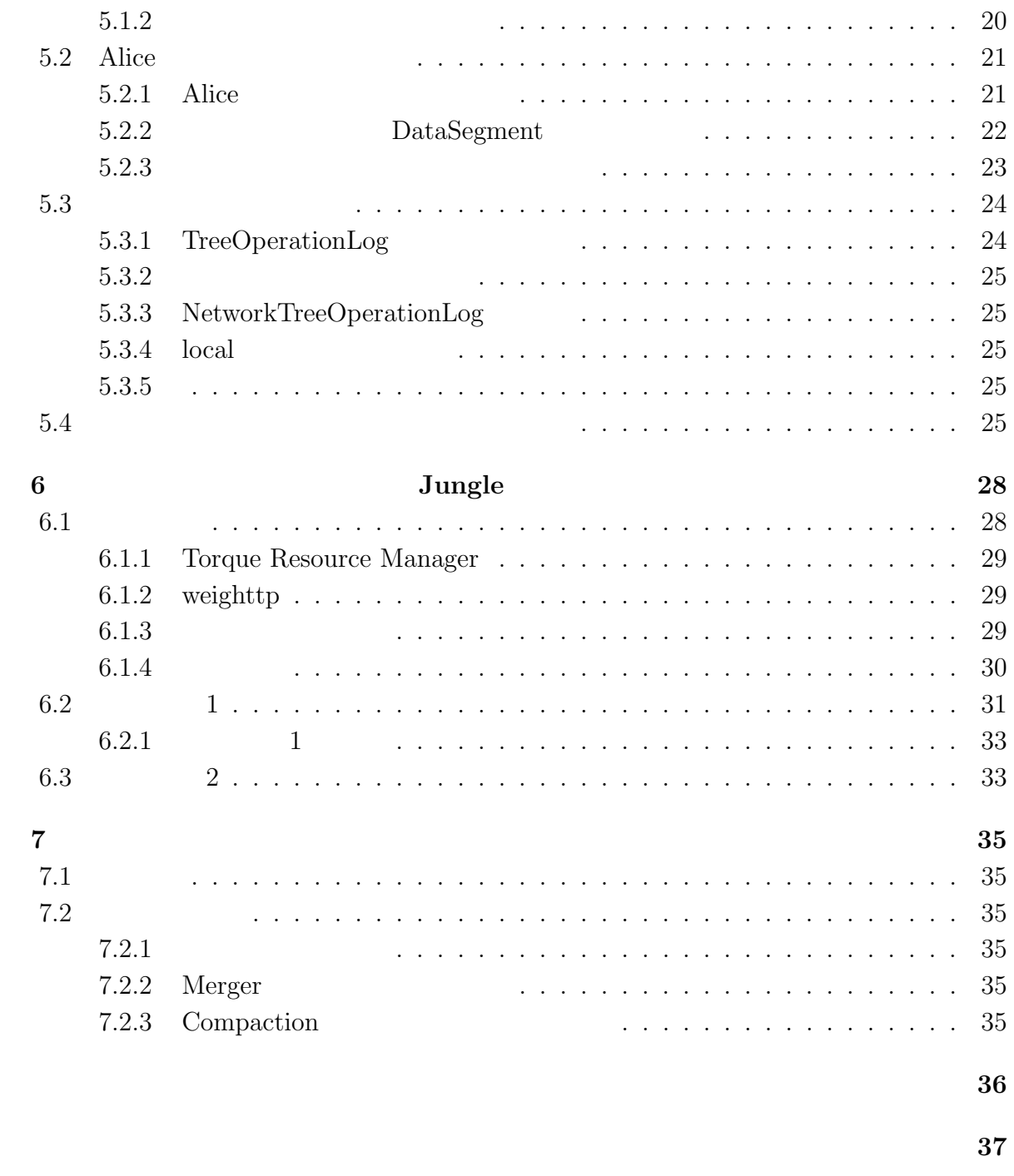

発表文献 **38**

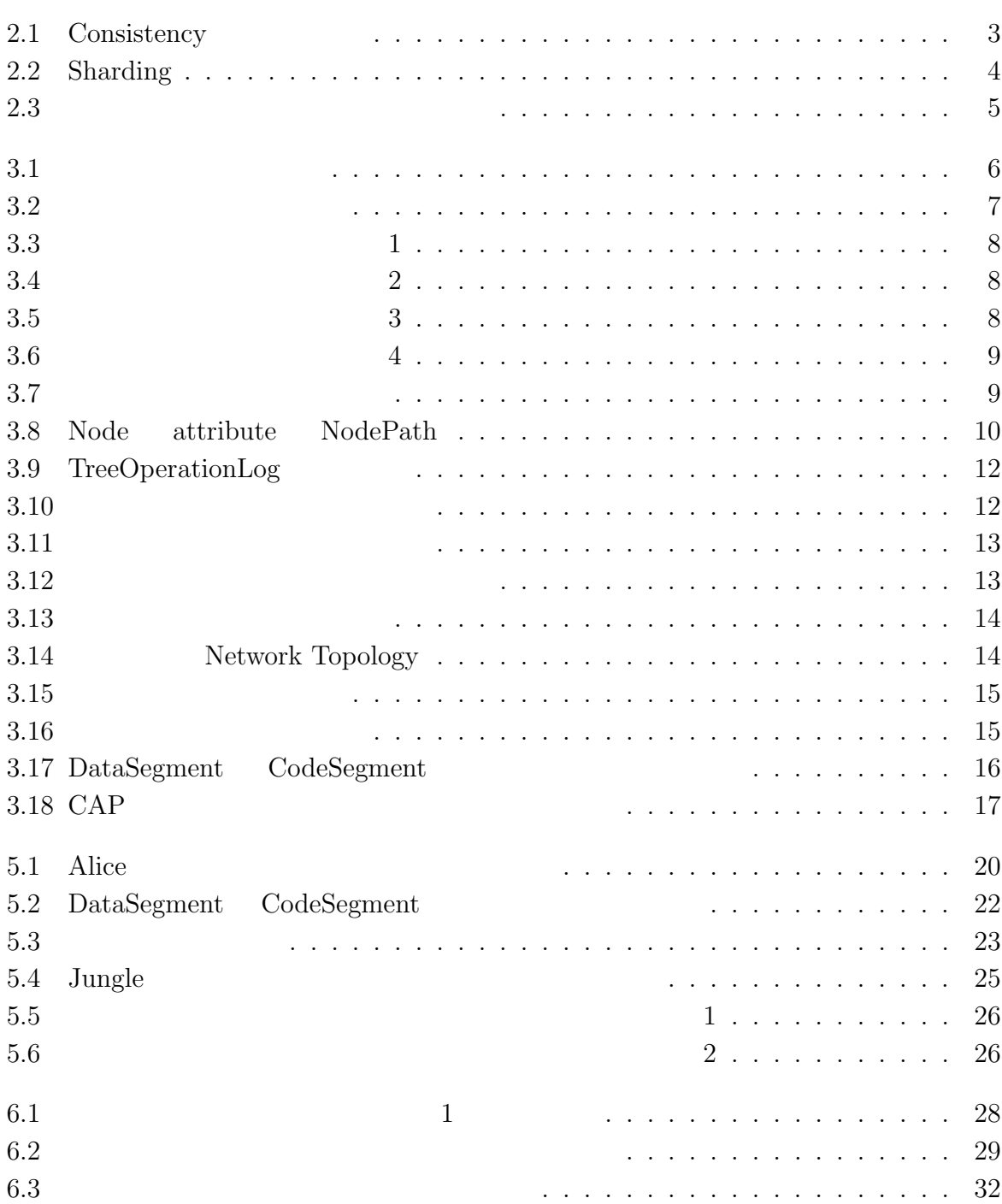

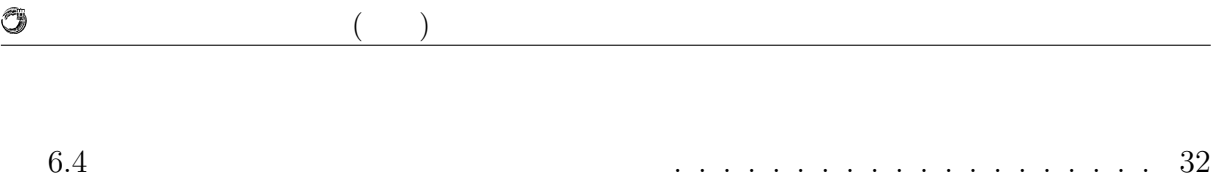

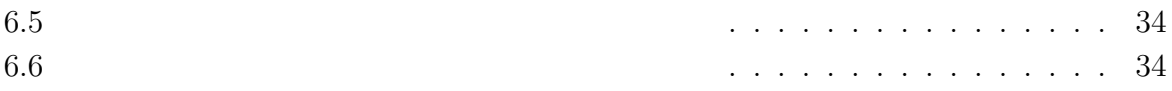

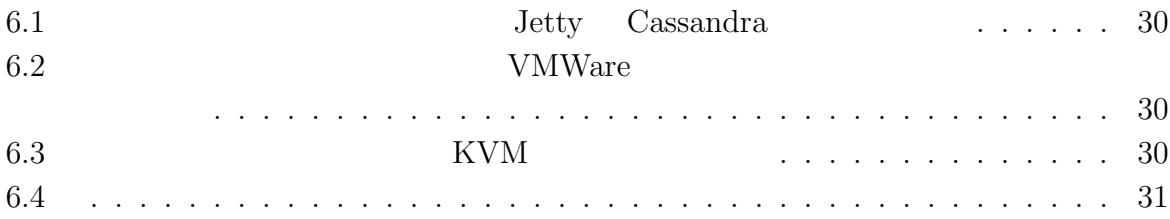

**1**章 序論  $\,$ てきている. それに伴い, サーバサイド側への負荷も増大しウェブサービスがダウンする  $\blacksquare$  $1$ ,  $3\overline{z}$  $\,$  $\cdots$ めにアーキテクチャの設計から考えることにした. 当研究室では非破壊的木構造を用いた  $\text{Junge}$   $\blacksquare$  $\,$ 

行うことを言う.  $% \mathcal{N}$  , Jungle  $% \mathcal{N}$  , Jungle  $% \mathcal{N}$  . and The Microsoft Alice Alice Alice Alice Alice Alice Alice Alice Alice Alice Alice Alice Alice Alice Alice Alice Alice Alice Alice Alice Alice Alice Alice Alice Alice Alice Alice Alice Alice Alice Alice Alice Alice Alice  $\mathcal{N}_{\mathcal{N}}$ 

### $1.1$

本論文では, 始めに分散データベースについて既存の製品を例に上げながら述べる.  $3 \t, \t \text{Junge}$ , 考にした分散設計について述べる. 4 章では, 3 章で行った設計を第 5 章では, 4  $\begin{array}{c}\n\text{Junge} \\
\end{array}$ .  $$\rm{Jungle}\rm{~~}Cassanra$  $\mathbb{R}^2$  , the state of the state  $\mathbb{R}^2$  , the state of the state  $\mathbb{R}^2$  , the state of the state  $\mathbb{R}^2$ 

 $\begin{minipage}[c]{0.7cm} \begin{tabular}{cc} \textsc{Jungle} & \textsc{Cassandra} \end{tabular} & \begin{tabular}{c} \multicolumn{2}{c}{} & \multicolumn{2}{c}{} & \multicolumn{2}{c}{} & \multicolumn{2}{c}{} \\ \textsc{Jungle} & \textsc{Cassandra} & \multicolumn{2}{c}{} & \multicolumn{2}{c}{} & \multicolumn{2}{c}{} \\ \multicolumn{2}{c}{} & \multicolumn{2}{c}{} & \multicolumn{2}{c}{} & \multicolumn{2}{c}{} \\ \multicolumn{2}{c}{} & \multicolumn{2}{c}{} & \multicolumn{$ 

とめとります。

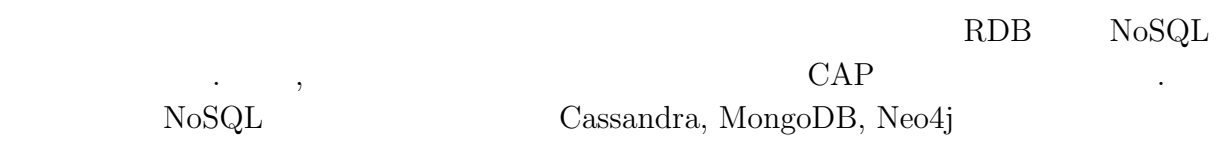

**2**章 既存の分散データベース

## **2.1 RDB NoSQL**

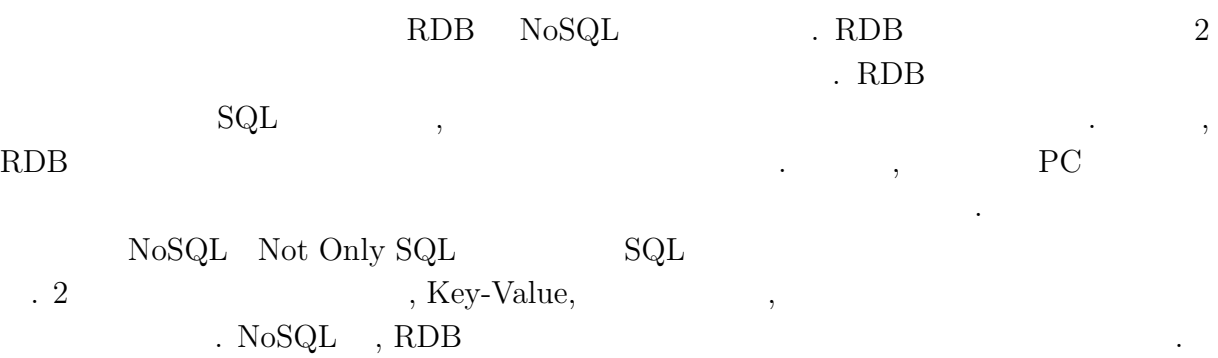

### 2.2 CAP

 $\ddot{\phantom{0}}$ 

 $3$ • (Consistency) • *(Availability)* にデータの読み書きが行える. • *Partition-tolerance*) タベースは機能し続けることができる.  $\text{CAP} \qquad [1]$  2. The case of  $\text{CAP} \qquad \text{CAP}$  $\lambda$ , RDB  $\lambda$  $NoSQL$   $NoSQL$  ,  $NoSQL$  $\theta$ ,  $\theta$  $\,$ , CAP  $\,$ 

**Database Jungle** 2

 $($   $)$  **2** 

### **2.3 Cassandra**

O

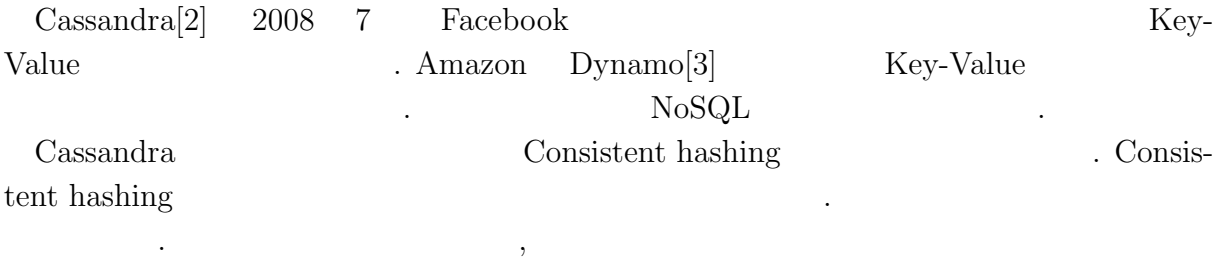

 $\overline{\phantom{a}}$  $\overline{\phantom{a}}$ 

 $\,$  Consistent hashing  $\,$ 

たなノードを担当することです。 Replication factor , Consistency Consistency Consistency  $\begin{minipage}{0.9\linewidth} \mbox{ONE, QUORAM, ALL} \mbox{~~} \mbox{~} \mbox{Replication factor} \mbox{~~} \mbox{~~} \mbox{~~} \mbox{~~} \mbox{~~} \mbox{~~} \mbox{~~} \mbox{~~} \mbox{~~} \mbox{~~} \mbox{~~} \mbox{~~} \mbox{~~} \mbox{~~} \mbox{~~} \mbox{~~} \mbox{~~} \mbox{~~} \mbox{~~} \mbox{~~} \mbox{~~} \mbox{~~} \mbox{~~} \mbox{~~} \mbox{~~} \mbox{~~} \mbox{~~} \mbox{~~} \mbox{~~}$ ONE 1 , QUORUM  $N/2 + 1$  , ALL N  $\begin{array}{ccc} \text{. Consistency} & \text{. Replication factor} & \text{Consistency} \end{array}$  $\emph{Cassandra}$   $\emph{Cassandra}$ 

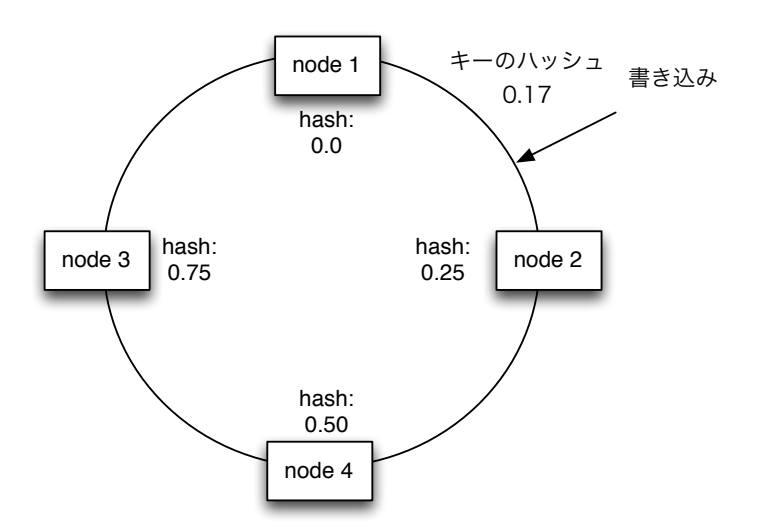

2.1: Consistency

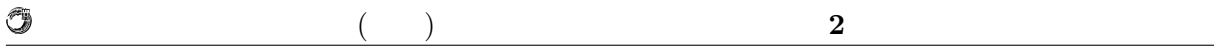

### **2.4 MongoDB**

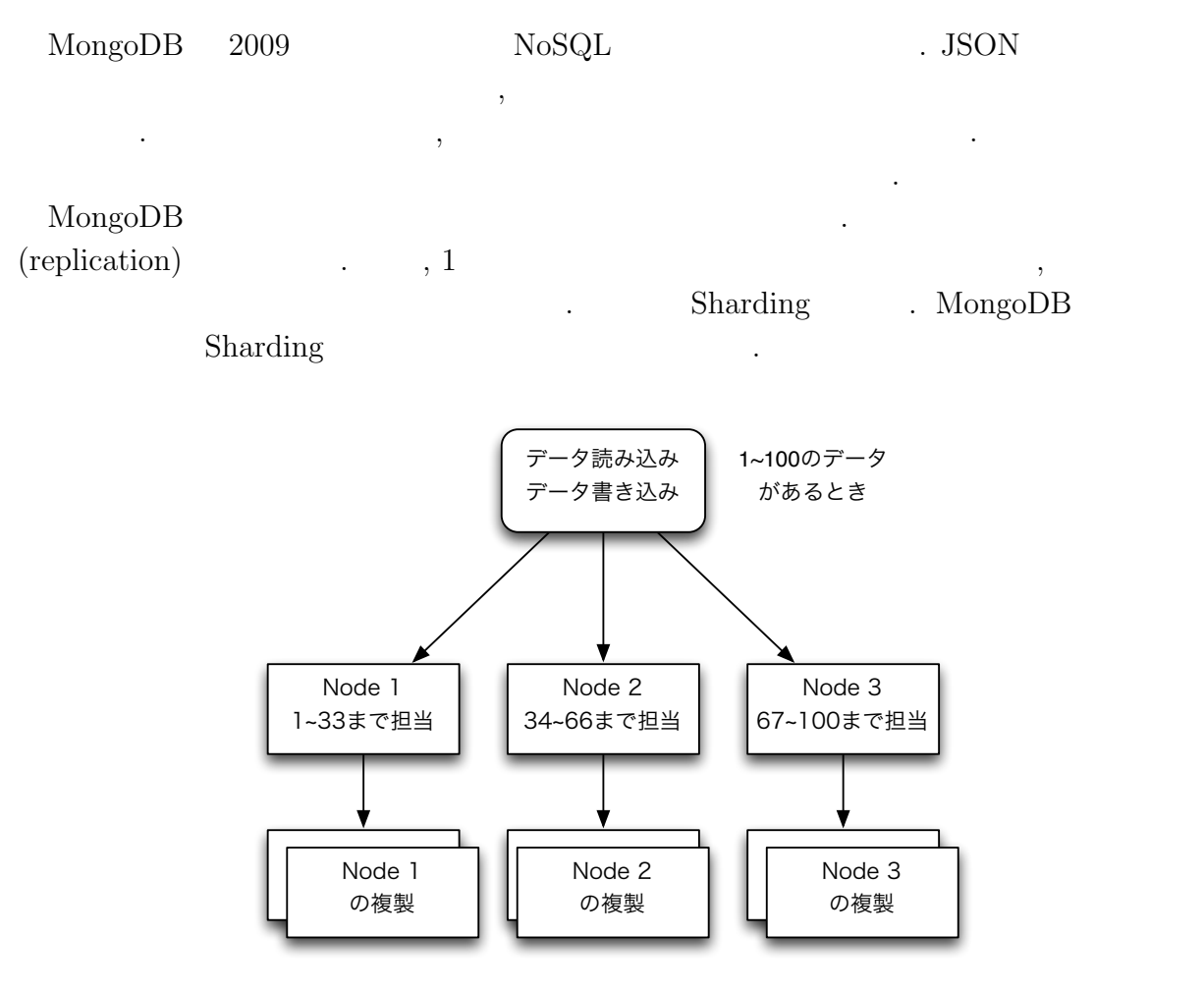

2.2: Sharding

Ü  $($   $)$  **2** 

## **2.5 Neo4j**

 ${\rm Neo4j}\qquad ,\qquad \qquad {\rm NoSQL}$  $\mathcal{O}_\mathcal{A}$  , the value  $\mathcal{O}_\mathcal{A}$  , and  $\mathcal{O}_\mathcal{A}$  , and  $\mathcal{O}_\mathcal{A}$  , and  $\mathcal{O}_\mathcal{A}$  , and  $\mathcal{O}_\mathcal{A}$  , and  $\mathcal{O}_\mathcal{A}$  , and  $\mathcal{O}_\mathcal{A}$  , and  $\mathcal{O}_\mathcal{A}$  , and  $\mathcal{O}_\mathcal{A}$  , and  $\mathcal{$ ロパティを持つことができる. リレーションシップはグラフでいうところのエッジにあた  $\cdot$  $\bullet$  $\cdots$ ,  $\;1\;$ 小さい時と同じ計算量でデータの取得が行える.

 $Neo4j$  $\mathcal{L}$ 

作り性能の要素に為ることができる可用性となります。

 $N_{\rm{eo}4j}$ 

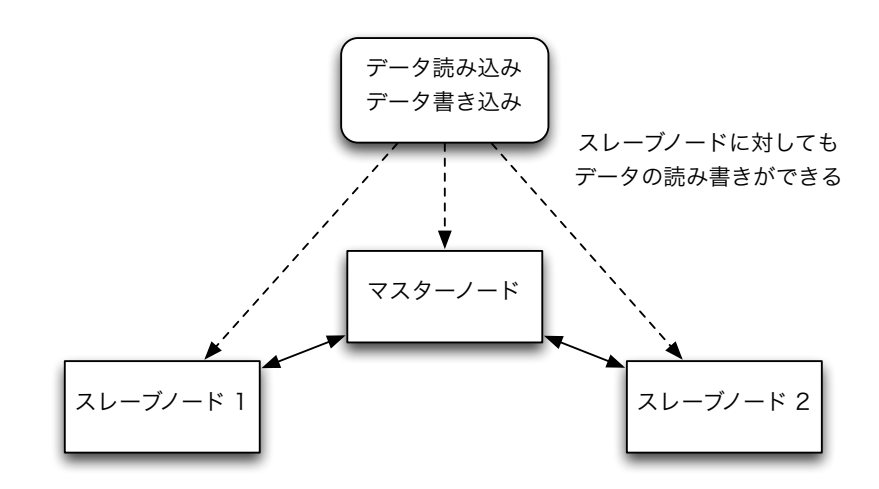

スレーブに書き込まれるわけではない. したがってデータの整合性が失われる危険がある.

 $2.3$ :

## **3**章 木構造データベース**Jungle**

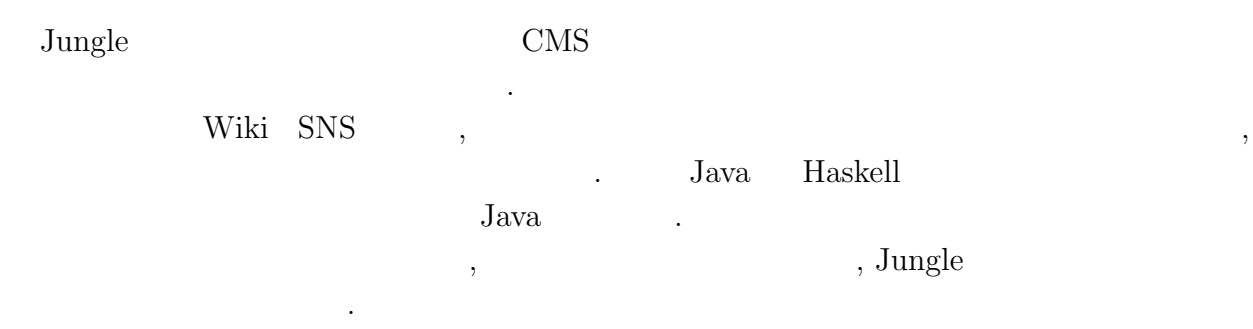

### $3.0.1$

 $3.1$ 

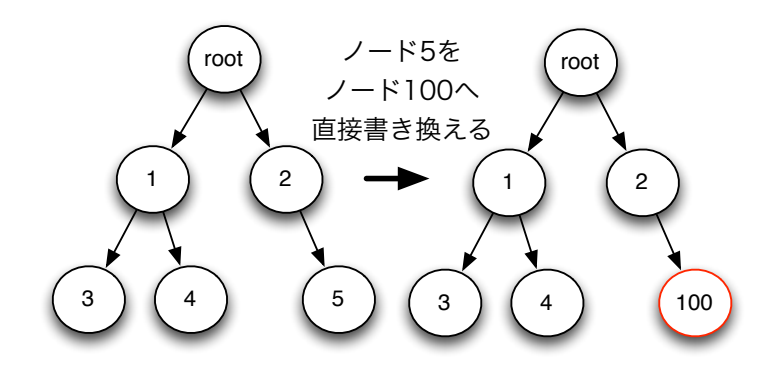

 $\alpha$  $,$ ならない. これではならならならない. これではロックによりスケーション. これではロックによりスケーション. これではロックにより

 $\alpha$ 

 $3.1$ :

ラビリティが損なわれてしまう.

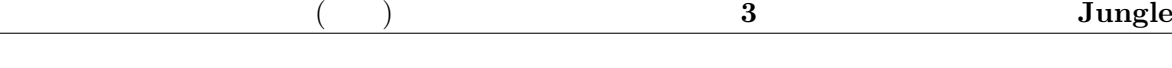

 $3.0.2$ 

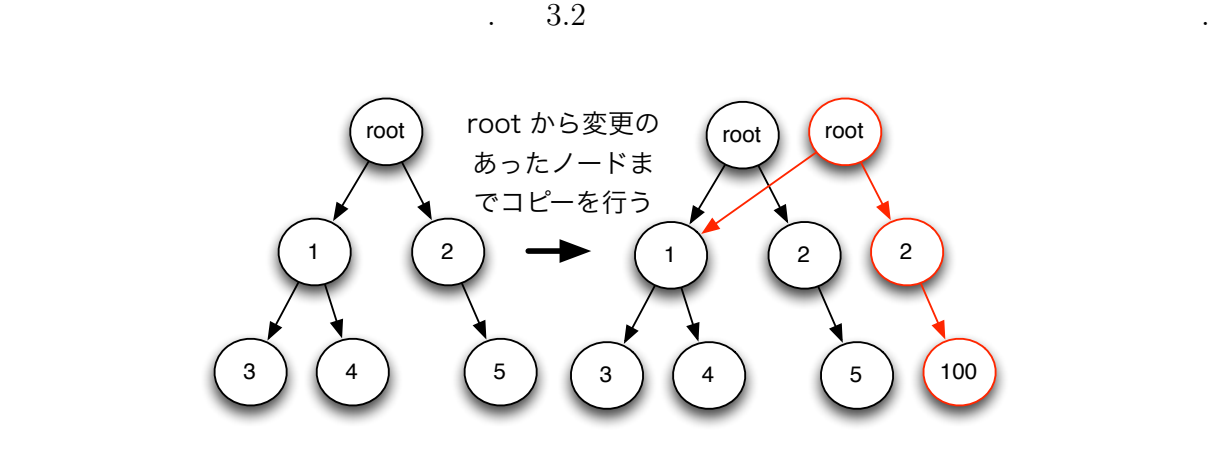

 $\mathbf{r}_{\text{obs}}$  $,$ 

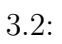

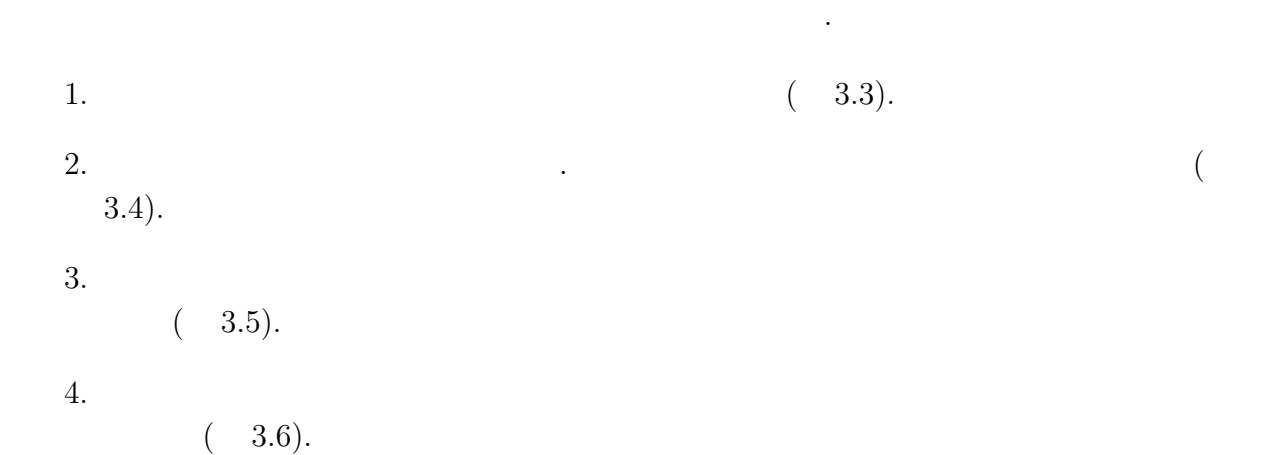

琉球大学大学院学位論文 (修士) **3** 章 木構造データベース **Jungle**

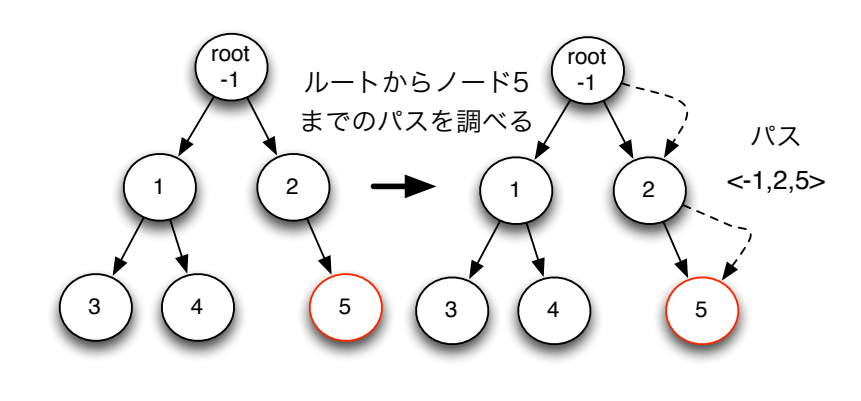

 $3.3: 1$ 

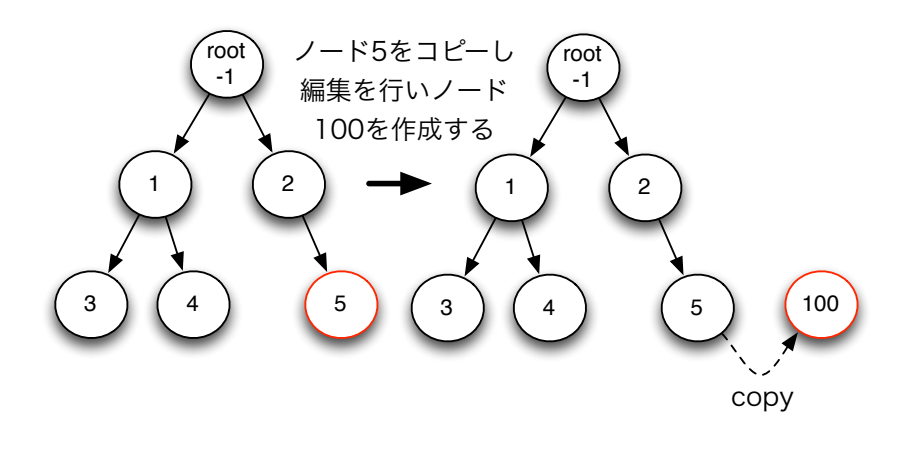

 $3.4:$   $2$ 

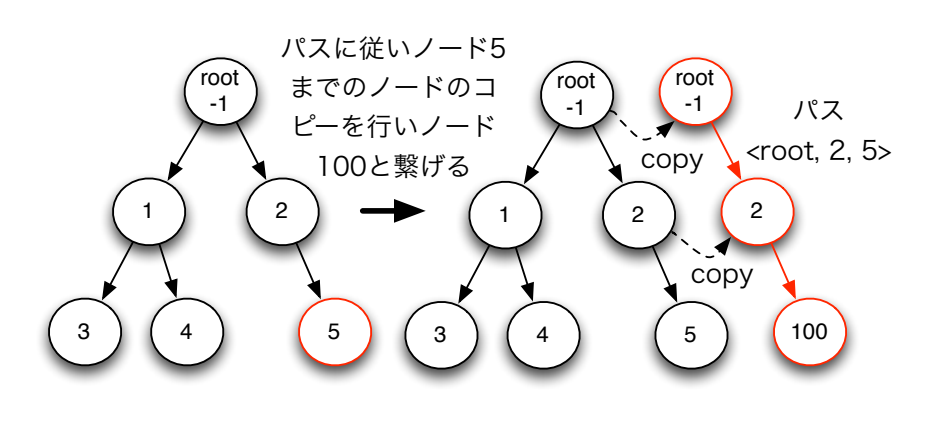

 $3.5: 3$ 

O

琉球大学大学院学位論文 (修士) **3** 章 木構造データベース **Jungle**

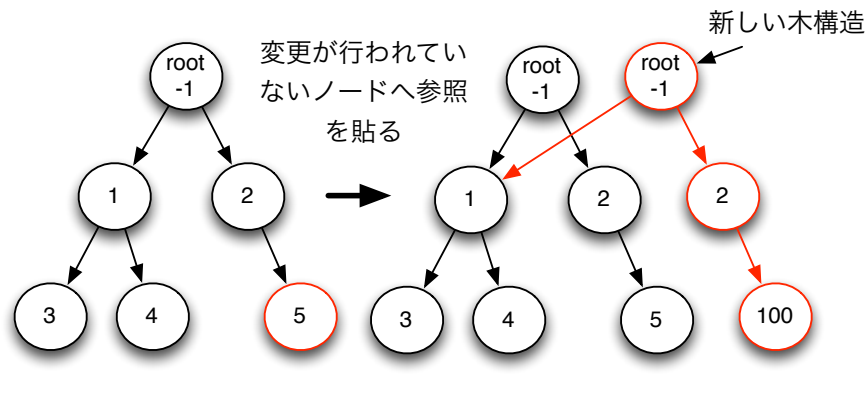

 $\mathcal{L}$ にルートノードを更新するときだけである. データ編集を行っている間ロックが必要な破

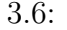

なんたい

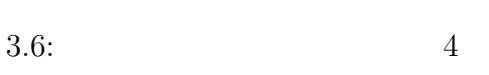

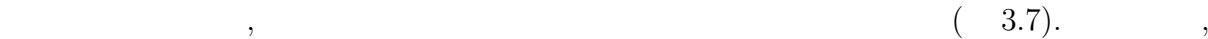

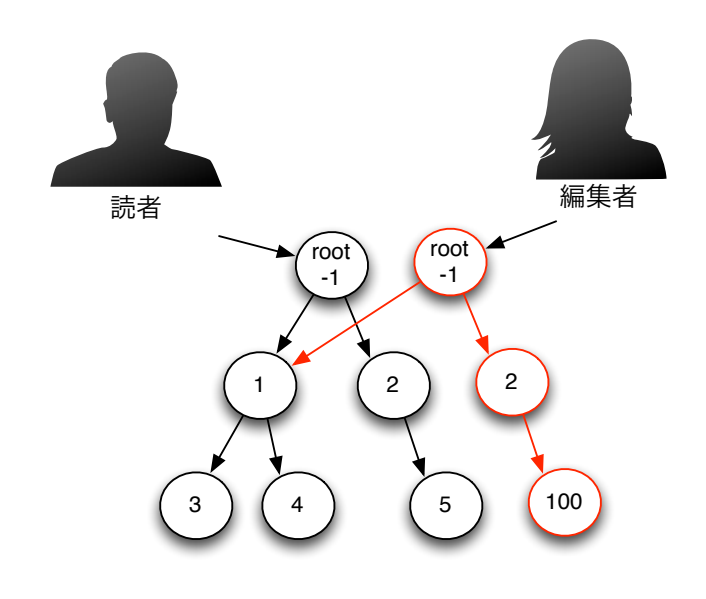

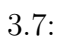

### **3.1** Jungle

Jungle Node attribute . attribute String Key ByteBuffer value . Jungle

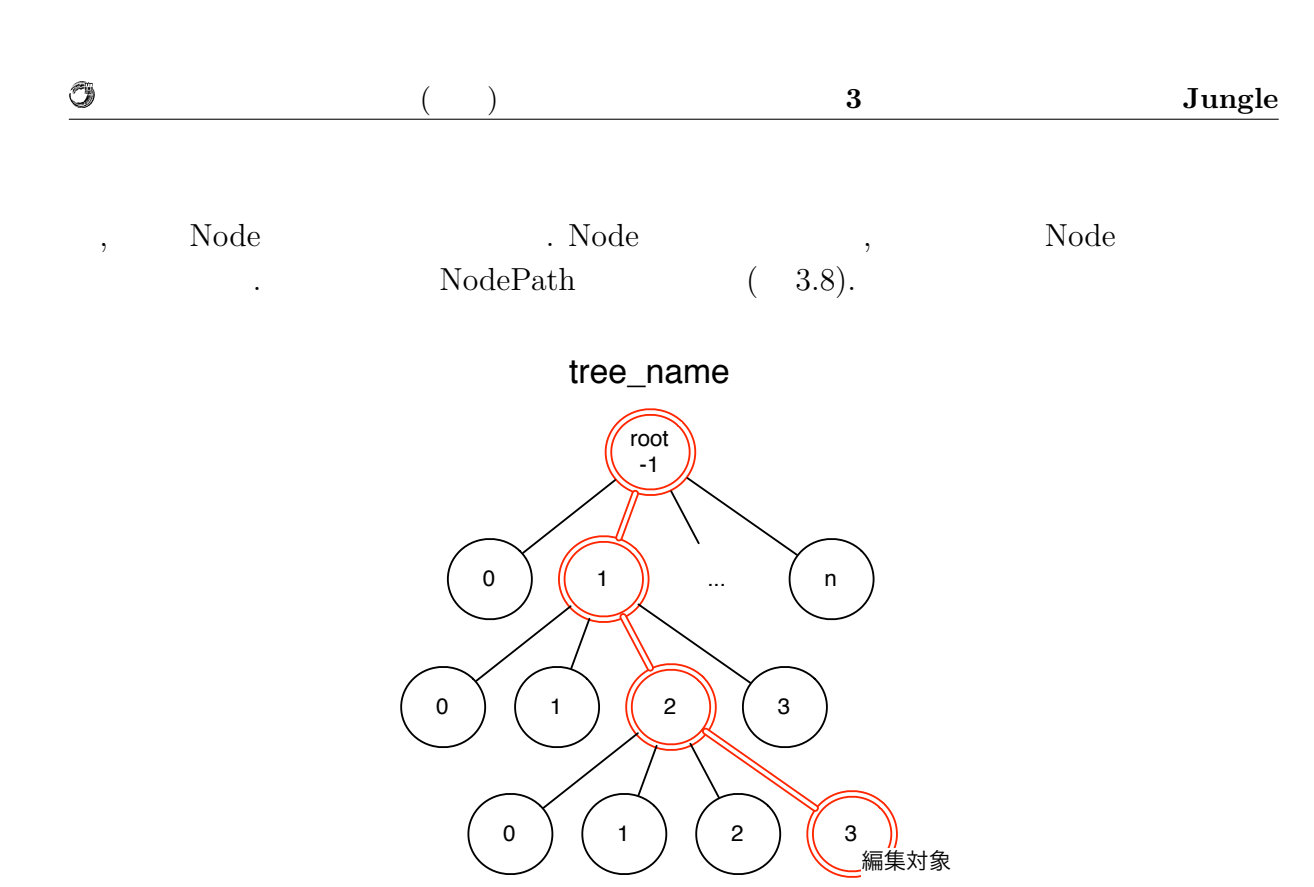

NodePath<-1,1,2,3>

3.8: Node attribute NodePath

### 3.2 Jungle

#### **3.2.1 NodeOperation**

Jungle Node Node . Node API , API NodeOperation . NodeOperation 4  $API$   $.$ 

- addNewChild(NodePath \_path, int \_pos) NodePath Node  $\begin{minipage}[c]{0.7\linewidth} \label{eq:1} \begin{minipage}[c]{0.7\linewidth} \textbf{Node} & \textbf{API} & \textbf{.} \textbf{pos} \end{minipage} \end{minipage}$ 行う.
- deleteChildAt(NodePath \_path, int \_pos) NodePath pos Node API
- *•* putAttribute(NodePath \_path, String \_key, ByteBuffer \_value) Node attribute  $API$  . NodePath attribute Node .
- deleteAttribute(NodePath \_path, String \_key) \_key attribute API . NodePath Node

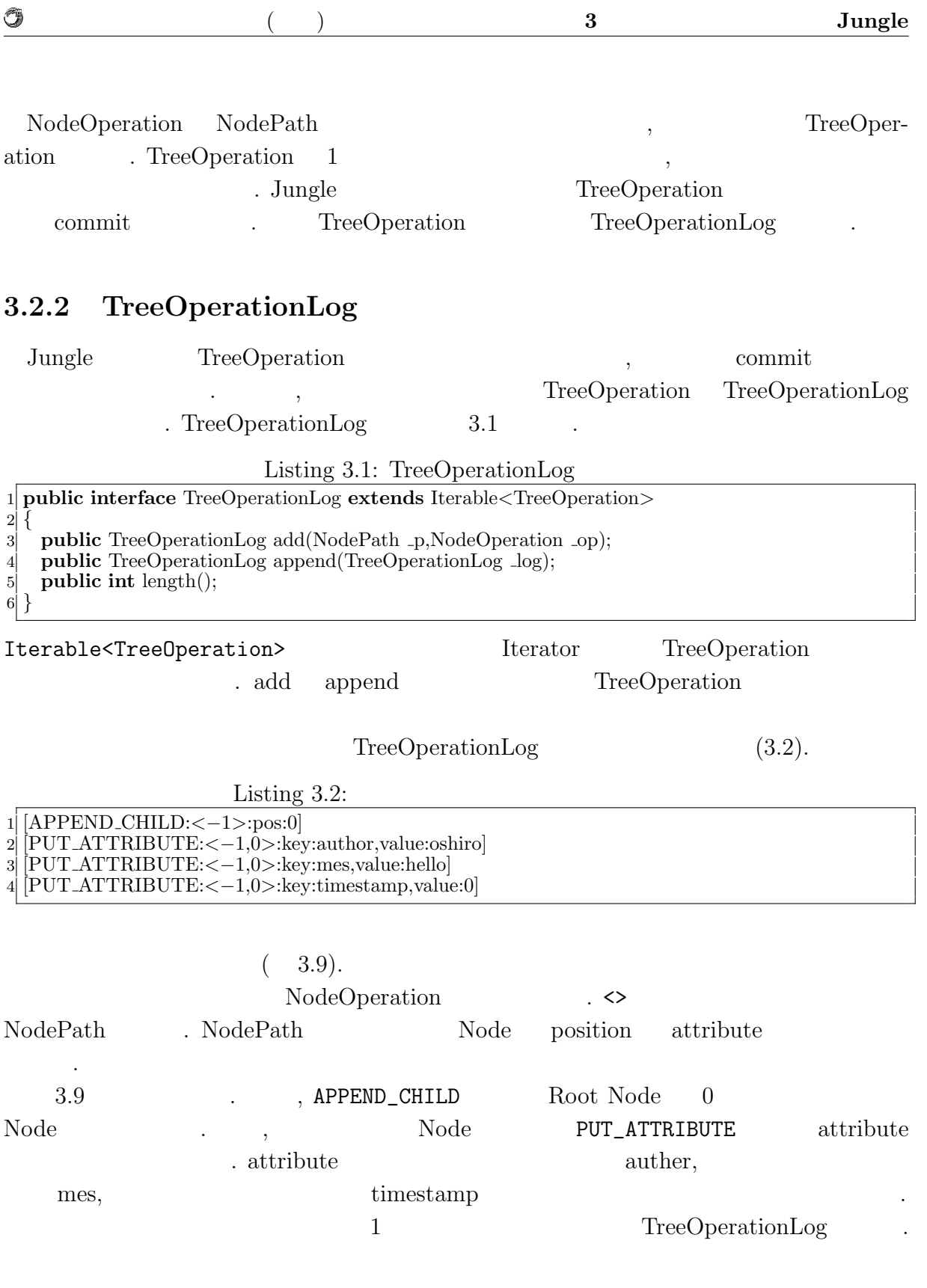

 $\blacksquare$ 

### $3.3$

Jungle Git Mercurial

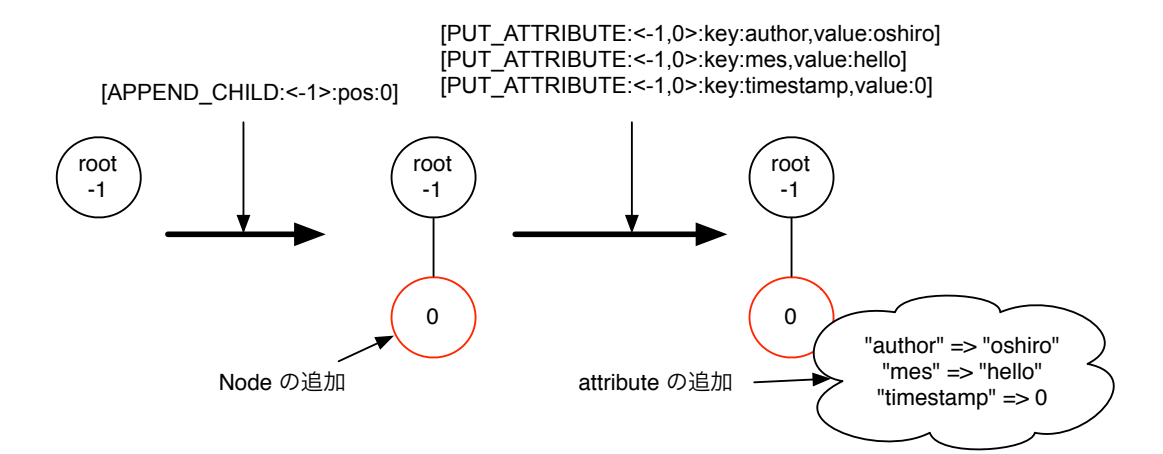

3.9: TreeOperationLog

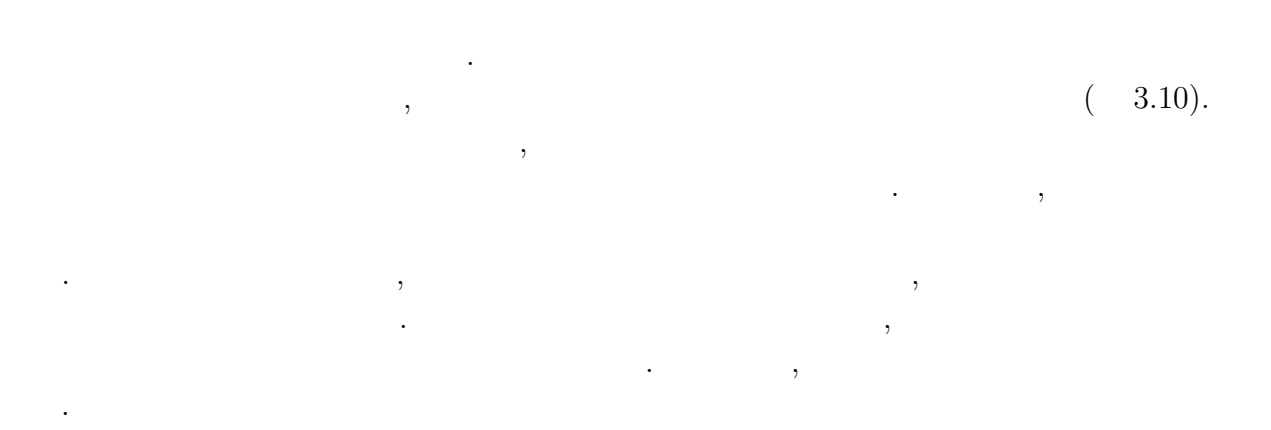

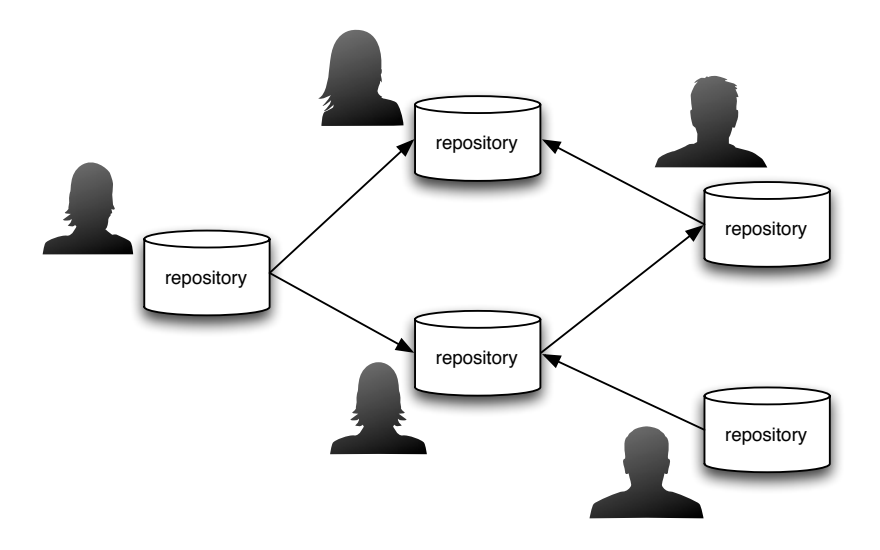

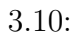

える.

O

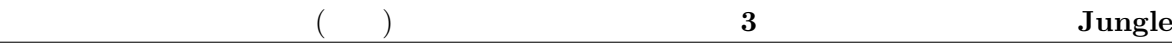

### $3.3.1$

O

て貰うことで解決をはかる.

 $\,$ ,  $\,$  $\text{Junge}$  $\,$  ,  $\,$  $,$ the construction of the set of the set of the set of the set of the set of the set of the set of the set of the set of the set of the set of the set of the set of the set of the set of the set of the set of the set of the  $\mathcal{A}$ タの伝搬が素直にできない状態を衝突という. この衝突を解決する手段が必要である.  $\blacksquare$  $\,$ extending the Jungle transformation of  $\mu$ 

 $(3.11, 3.12, 3.13).$ 

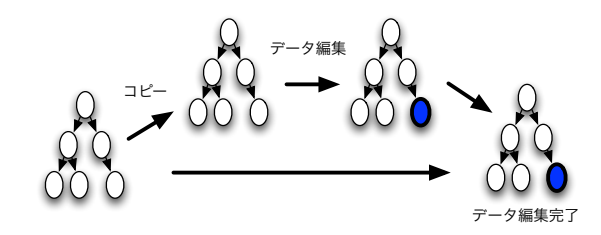

 $3.11:$ 

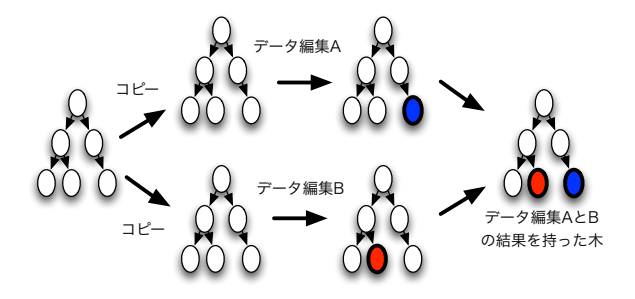

 $\ldots$ 

 $3.12:$ 

### **3.4** and the set of  $\mathbf{z}$  and  $\mathbf{z}$  and  $\mathbf{z}$  and  $\mathbf{z}$  and  $\mathbf{z}$  and  $\mathbf{z}$  and  $\mathbf{z}$  and  $\mathbf{z}$  and  $\mathbf{z}$  and  $\mathbf{z}$  and  $\mathbf{z}$  and  $\mathbf{z}$  and  $\mathbf{z}$  and  $\mathbf{z}$  and  $\mathbf{z}$  and  $\mathbf{z$

 $\rm{Jungle}$ 

琉球大学大学院学位論文 (修士) **3** 章 木構造データベース **Jungle**

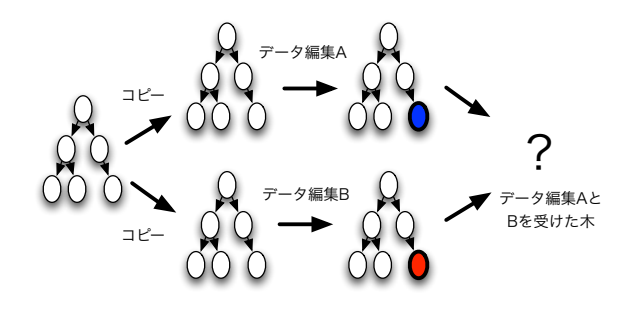

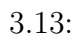

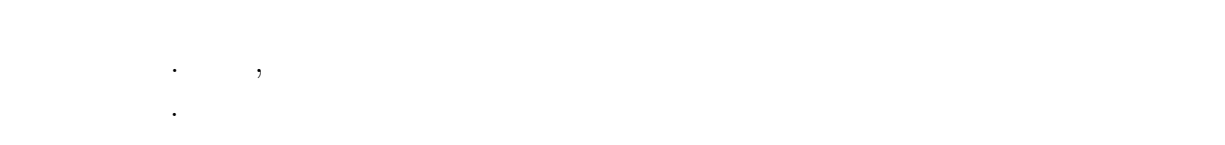

### $3.4.1$

#### **Jungle**

 $\blacksquare$ せることで行える. トップもしくはトップまでの間にあるサーバノードでデータ伝搬中に , we are the contract of  $\mathcal{C}$  $\,$ ,  $\,$ たデータが自分自身にくることにより発生するループに気をつける必要がある. ツリー構

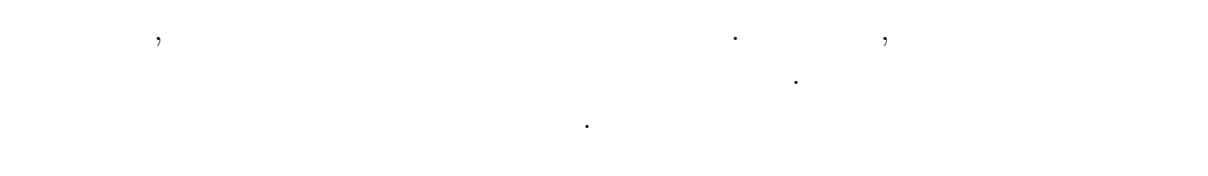

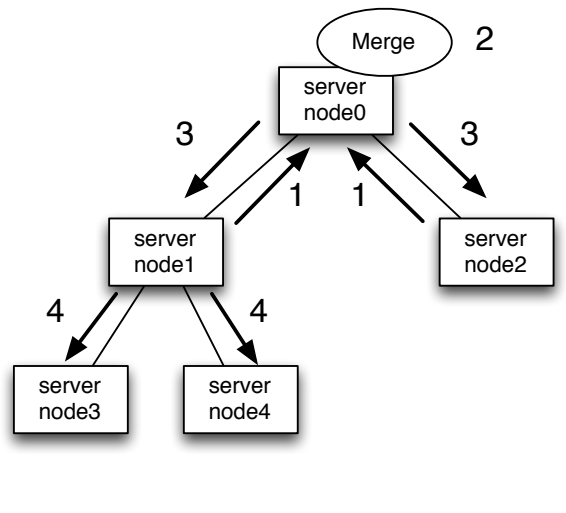

3.14: Network Topology

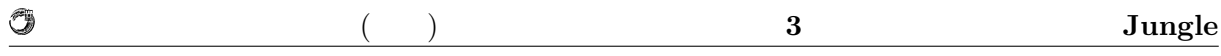

シュ型といった他のネットワークトポロジーによる実装に関しても選択しても選択しても選択しても選択しても選択しても選択しても ため, ツリーだけでなく, 自由にネットワークトポロジーの形成を行えるようにしたい.

### **3.4.2**

 $\text{Jungle}$  ,

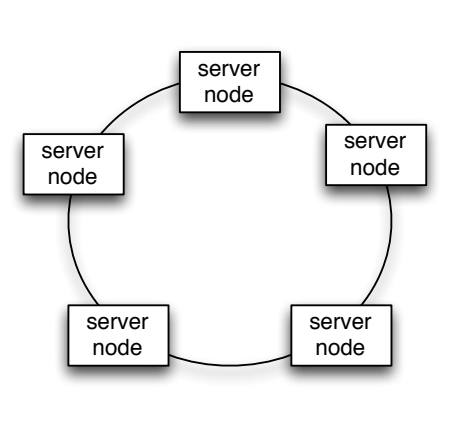

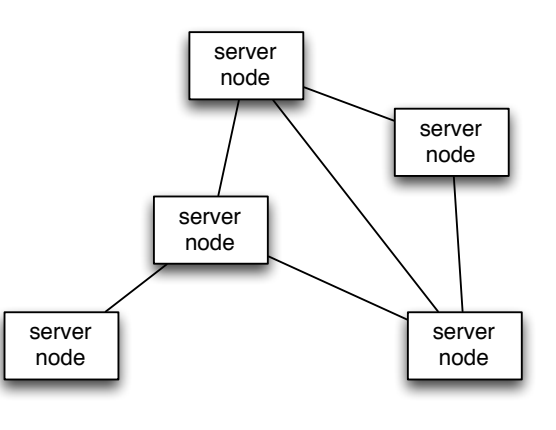

 $3.15:$ 

トポロジー形成機能を提供している.

 $3.16:$ 

 $\rm\,Alice$ 

Alice  $\overline{\phantom{a}}$ ,  $\overline{\phantom{a}}$ 

### **3.5** Alice

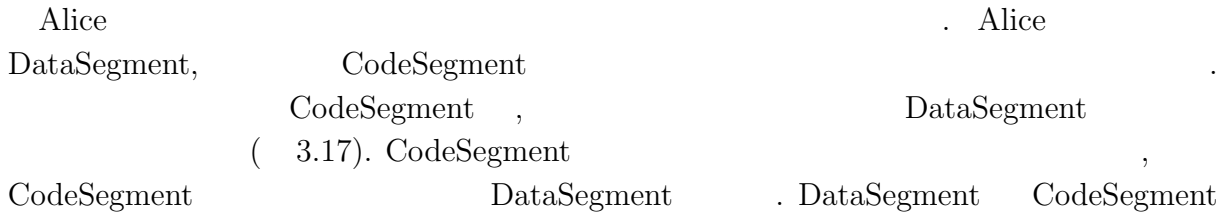

### **3.5.1** MessagePack

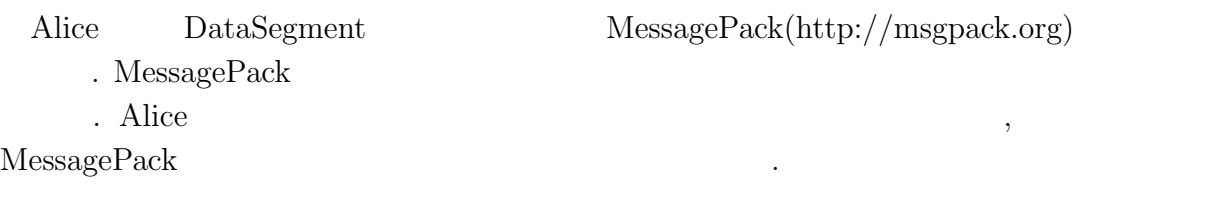

の場合は、その場合は、その場合は、その場合には、その場合には、その場合には、その場合には、その場合には、その場合には、その場合には、その場合には、その場合には、その場合には、その場合には、その場合には

Data Segment Code Segment Data Segment Code Segment Data Segment Data Segment Data Segment Data Segment Code Segment Code Segment

3.17: DataSegment CodeSegment

### **3.6** Jungle

Alice によりトポロジーの形成とデータアクセスの機構が提供された. 後はデータ分散

O

TreeOperationLog . TreeOperationLog . Node . TreeOperationLog Alice  $,$  $\begin{minipage}[c]{0.75\textwidth} \centering \begin{tabular}[c]{@{}l@{}} \multicolumn{3}{c}{\textbf{Alice}} \end{tabular} \end{minipage} \begin{minipage}[c]{0.75\textwidth} \centering \begin{tabular}[c]{@{}l@{}} \multicolumn{3}{c}{\textbf{Alice}} \end{tabular} \end{minipage} \end{minipage} \begin{minipage}[c]{0.75\textwidth} \centering \begin{tabular}[c]{@{}l@{}} \multicolumn{3}{c}{\textbf{Alice}} \end{tabular} \end{minipage} \end{minipage} \begin{minipage}[c]{0.75\textwidth}$ ライズ可能な形にすることが必要である.

の為には、そこで選ばれたのが決めなければならならない. そこで選ばれたのが決めなければならならならならない. そこで選ばれたのが決めならならならならならならならならならならならならならならならならなら

### **3.6.1** CAP **Jungle**

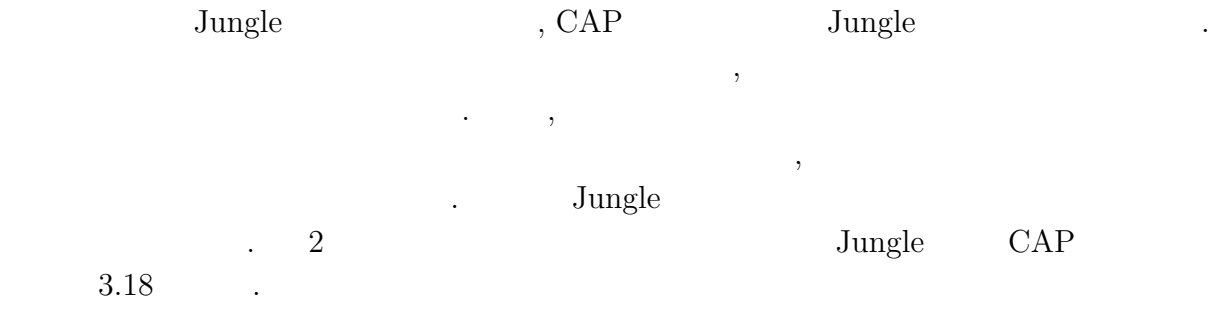

### **3.7**  $\blacksquare$

 $J$ ungle  $\qquad \qquad$ ,

,  $\cdots$  ,  $\cdots$  $\blacksquare$ の実装を行う. ここでログをどのようなデータ表現でハードディスクへと書きだすかと いちは、これは Alice はない Alice これは Alice これは Alice これは Alice これは Alice

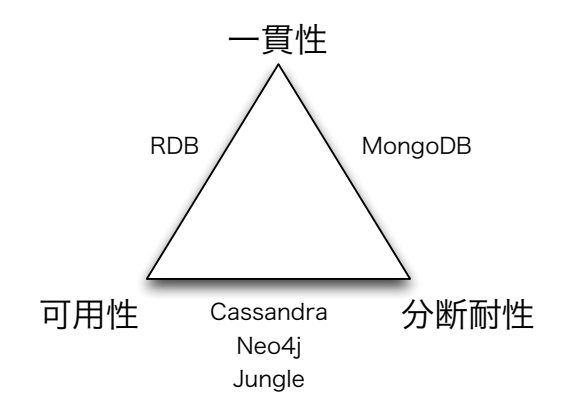

3.18: CAP

できる.

O

TreeOperationLog

 ${\rm MessagePack} \hskip 2cm {\rm TreeOperationLog}$ 

## **4** Jungle

**Database Jungle** 18

## **5** Jungle

**Jungle 3** Jungle 2014 10:00  $\frac{1}{2}$  Jungle 0.14  $\frac{1}{2}$  Jungle 0.14  $\frac{1}{2}$   $\frac{1}{2}$   $\frac{1}{2}$   $\frac{1}{2}$   $\frac{1}{2}$   $\frac{1}{2}$   $\frac{1}{2}$   $\frac{1}{2}$   $\frac{1}{2}$   $\frac{1}{2}$   $\frac{1}{2}$   $\frac{1}{2}$   $\frac{1}{2}$   $\frac{1}{2}$   $\frac{1}{2}$ 分散設計について説明した. トポロジーの形成と他サーバノードのデータのアクセス方法 Alice 
a Reflexively and Alice TreeOperationLog . TreeOperationLog Alice を行う.

### **5.1** Alice

#### 5.1.1

#### $5.2$   $(5.1)$ .

Listing 5.1: Alice 1 % java *−*cp Alice.jar alice.topology.manager.TopologyManager *−*p 10000 *−*conf ./topology/tree5.dot -p the term of  $\alpha$  and  $\alpha$  are the term of  $\alpha$ ファイルのパスを渡す.  $\rm Alice$ dot ファイルには, トポロジーをどのように形成するかが書かれている. 以下に, サーバ  $5, 2$  dot  $(5.2).$ Listing  $5.2$ :  $\qquad \qquad \text{dot}$  $1\frac{3}{6}$  cat tree5.dot 2 digraph test {<br>3 node0  $->$  n 3 node0 *−>* node1 [**label**="child1"] 4 node0 -> node2 [label="child2"<br>
5 node1 -> node0 [label="parent"<br>
10de1 -> node3 [label="child1"<br>
7 node1 -> node4 [label="child2"<br>
10de2 -> node0 [label="parent"<br>
9 node3 -> node1 [label="parent" 5 node1 *−>* node0 [**label**="parent"] 6 node1 *−>* node3 [**label**="child1"] 7 node1 *−>* node4 [**label**="child2"] 8 node2 *−>* node0 [**label**="parent"] 9 node3 *−>* node1 [**label**="parent"] 10 node4 *−>* node1 [**label**="parent"] 11 *}*

Alice Alice Report to the Alice Alice Alice Alice Alice Alice Alice Alice Alice Alice Alice Alice Alice Alice Alice Alice Alice Alice Alice Alice Alice Alice Alice Alice Alice Alice Alice Alice Alice Alice Alice Alice Alic

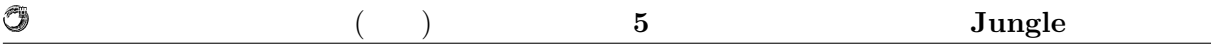

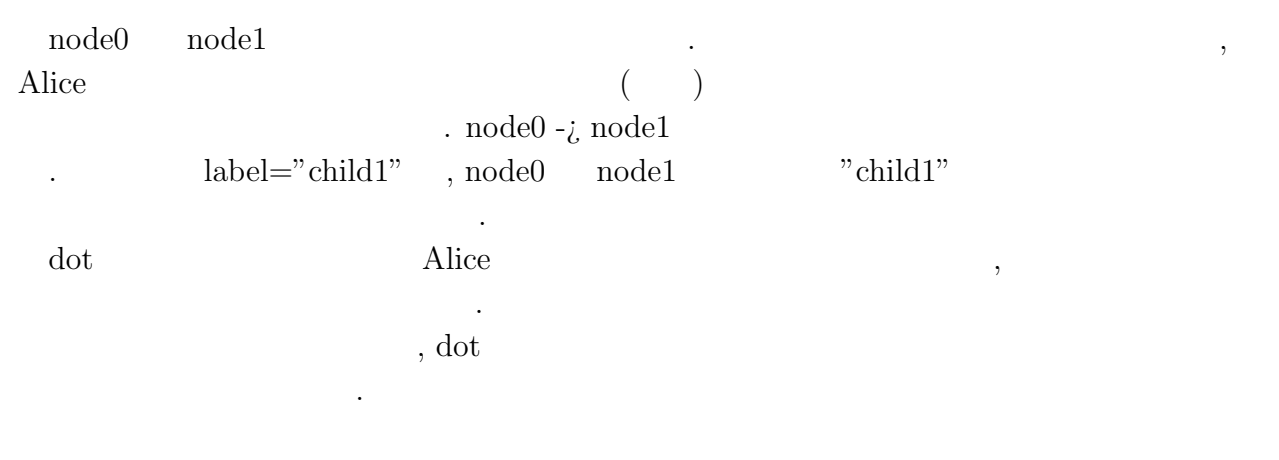

,  $dot 5.2$   $5.1$  .

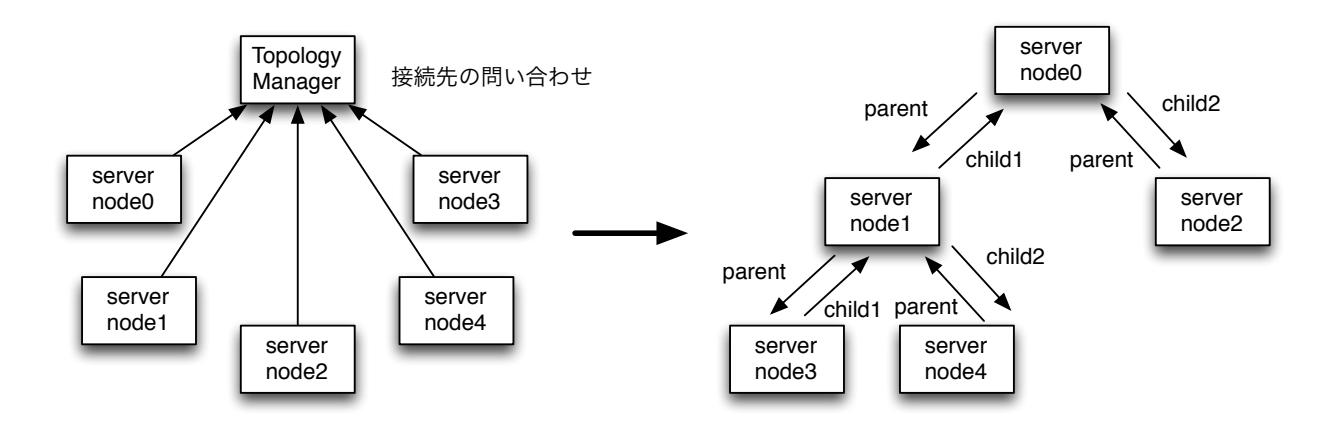

 $5.1:$  Alice

ことができる. これでトポロジーマネージャーが起動される.

 $\ldots$  "child1",

"child2", "parent"

#### 5.1.2

Jungle Alice Alice Alice TopologyNode  $(5.3).$ 

Listing  $5.3$ : 1 **public static void** main( String[] args ) **throws** Exception  $\frac{2}{3}$ 3 RemoteConfig conf = **new** RemoteConfig(args); 4 **new** TopologyNode(conf, **new** StartJungleCodeSegment(args, conf.bbsPort));  $\frac{4}{5}$ 

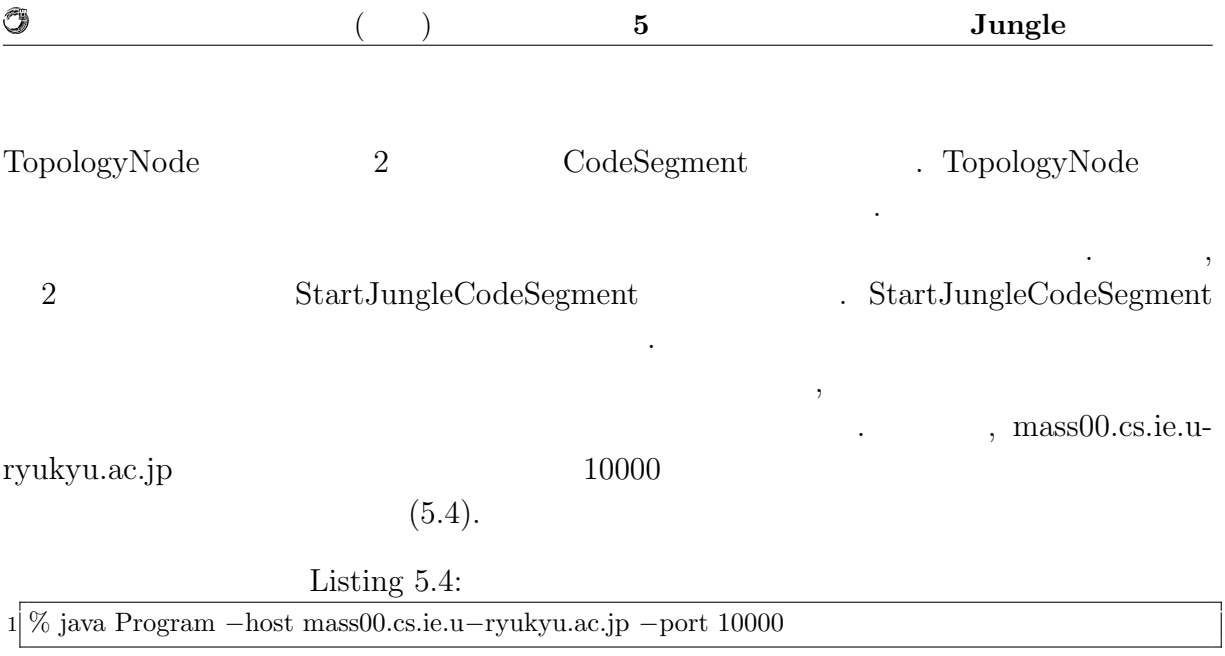

### 5.2 Alice

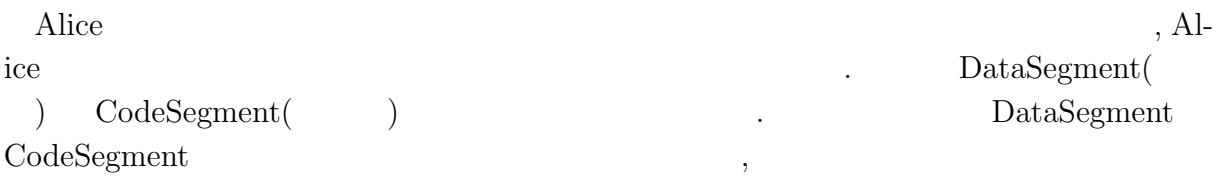

### **5.2.1** Alice

いて述べる.

 $\begin{array}{lll} \text{Alice} & \text{DataSegment} & \text{CodeSegment} \end{array}$ . CodeSegment DataSegment .  $\text{DataSegment} \qquad \qquad \text{CodeSegment} \qquad \qquad \text{DataSegment}$ . <br>  $\qquad \qquad \text{CodeSegment}$ 

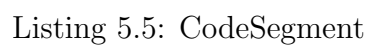

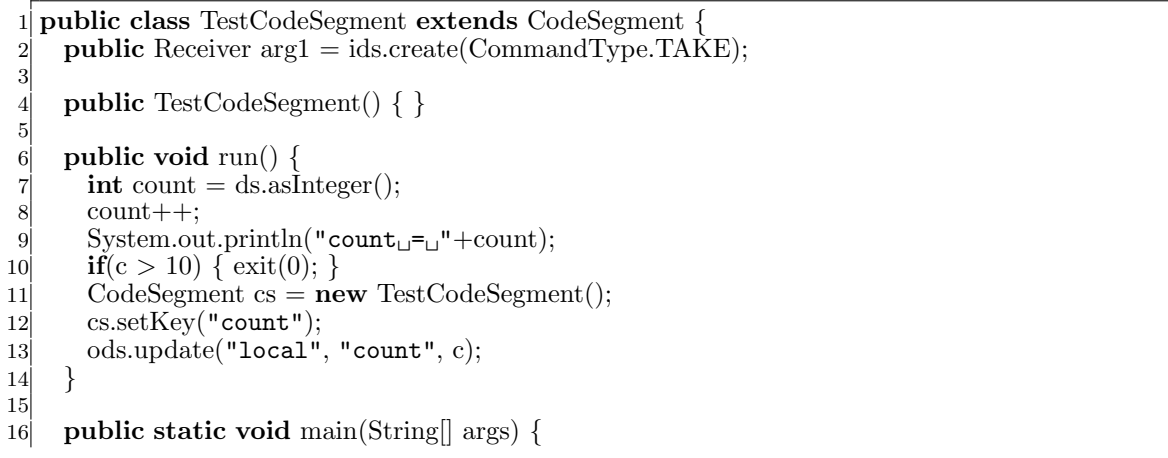

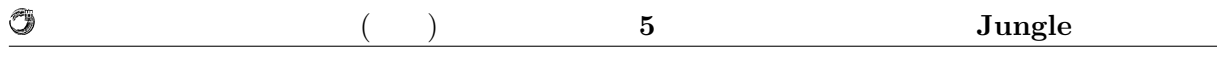

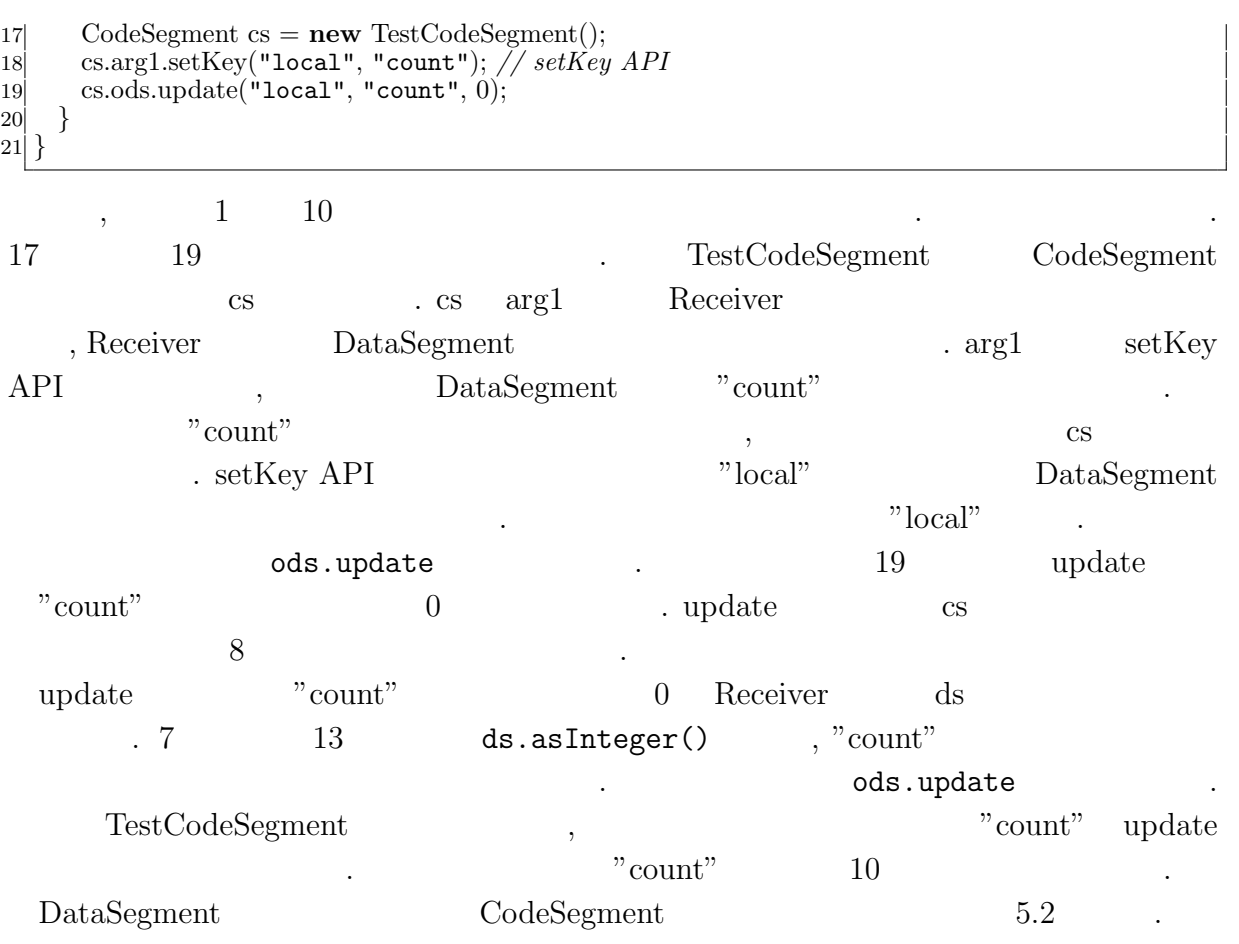

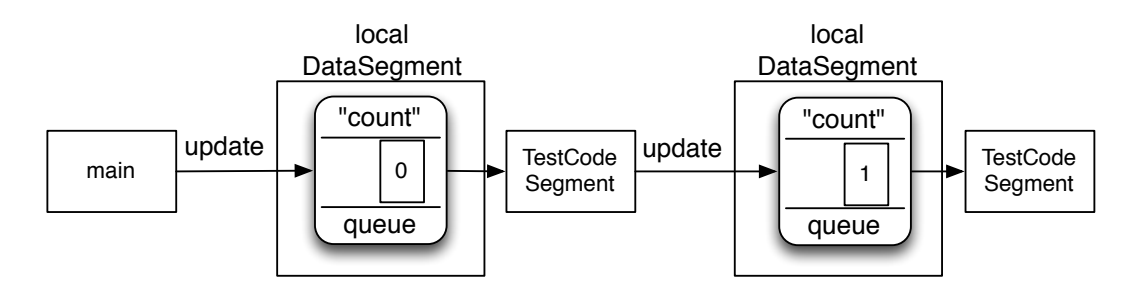

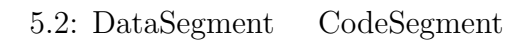

### **5.2.2 DataSegment**

Alice  $\overline{\mathcal{A}}$  $\text{DataSegment} \tag{7.7}$  $, \text{Alice}$  2 3

 $5.3$   $\ldots$ 

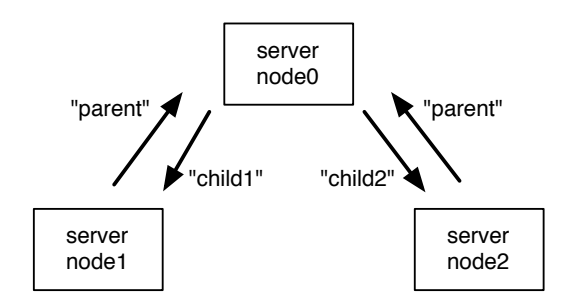

 $5.3:$ 

DataSegment

 $\sim 5.3$ に書かれている文字列"parent", "child1", "child2" のことを指す. 例えば, server node0 server node1 DataSegment "count"  $setKey$   $5.6$  .

Listing 5.6: CodeSegment DataSegment  $1$  CodeSegment cs = **new** RemoteCodeSegment();  $2$  cs.arg1.setKey("child1", "count");

,  ${\rm Data Segment}$  , put  $,$  server node $1$  server node $2$  server node $0$ DataSegment "message" 5.7 .

Listing 5.7: DatasSegment  $1 | \text{ods.put("parent", "message", "Hello \text{\texttt{}uparent");}$ 

#### **5.2.3**  $\ldots$

O

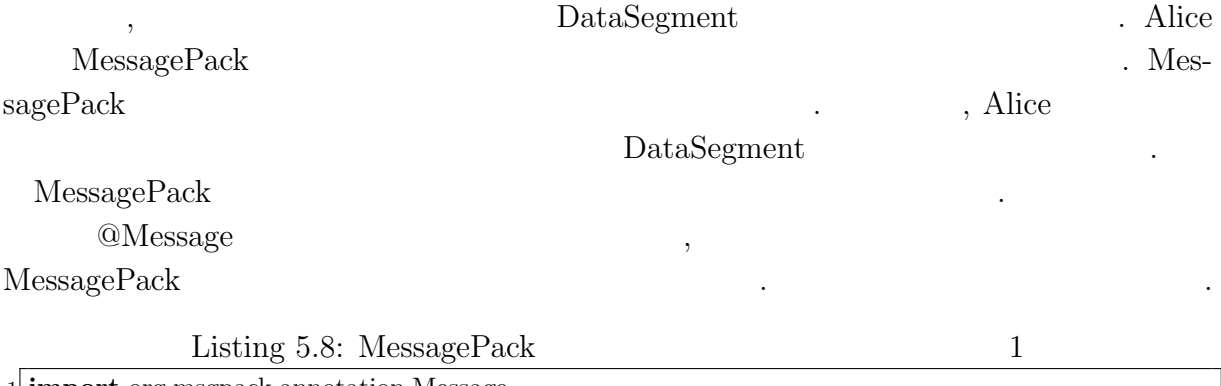

1 **import** org.msgpack.annotation.Message 2

3<sup>0</sup>Message

4 **public class** Student *{*

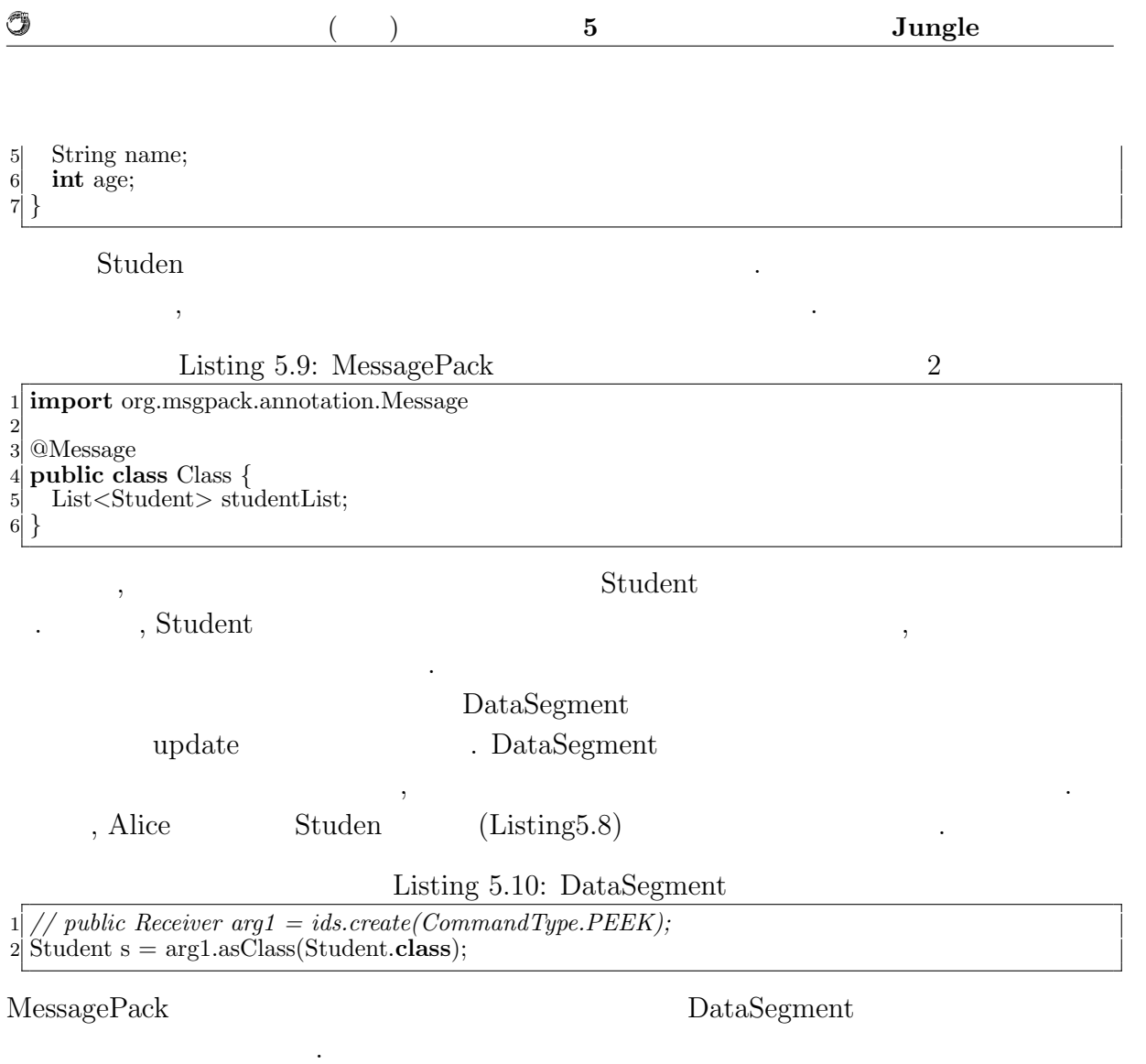

### $5.3$

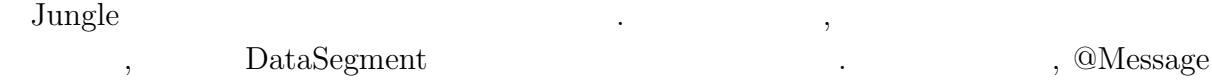

アフトのクラスの作成を行わないとしても行わない.

### 5.3.1 TreeOperationLog

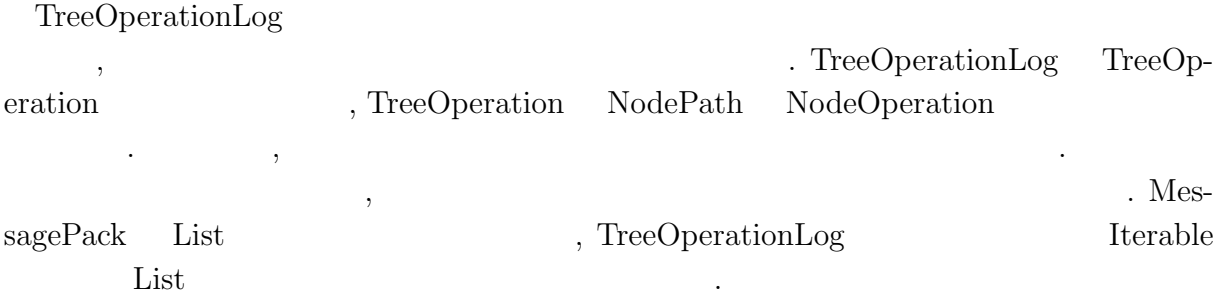

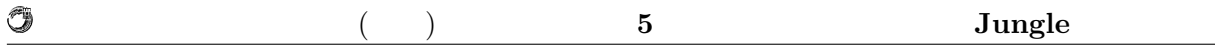

#### 5.3.2

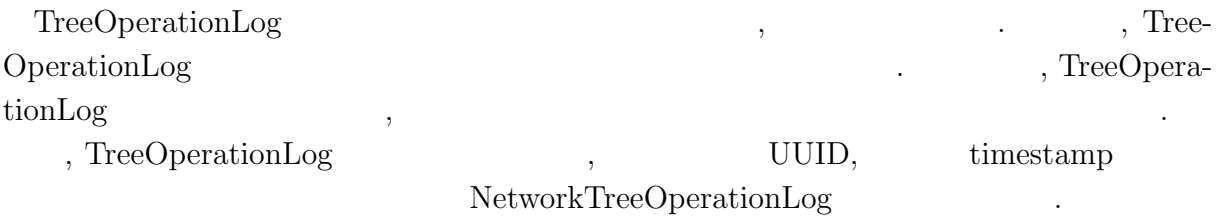

### **5.3.3 NetworkTreeOperationLog**

 ${\bf NetworkTreeOperationLog} \label{prop:1}$ 

#### **5.3.4** local

### **5.3.5**

### **5.4**  $\blacksquare$

Jungle に分散実装を行った後の問題としてデータ衝突がある. 他のサーバノードから

. Jungle  $\qquad \qquad$ 

 $\Box$  Jungle  $\Box$ 

 $\,$ ,  $\,$ 

 $5.4$ 

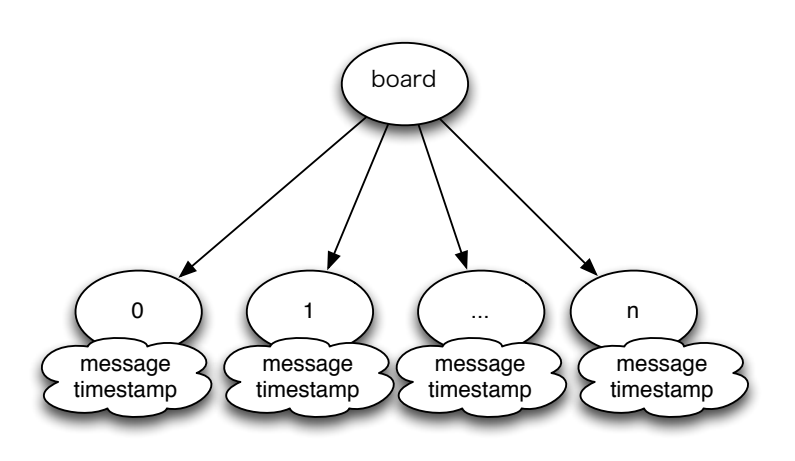

5.4: Jungle

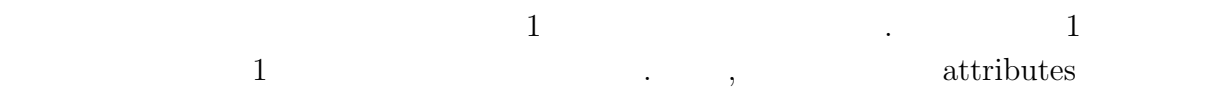

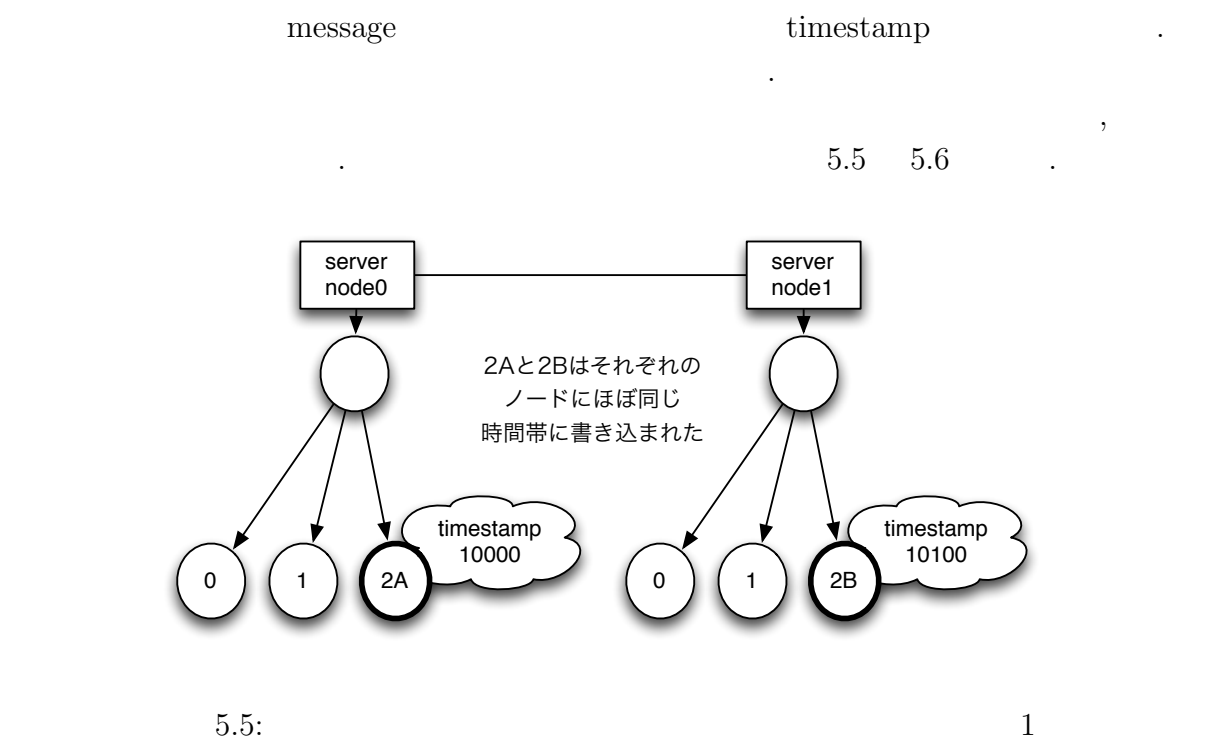

Û

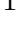

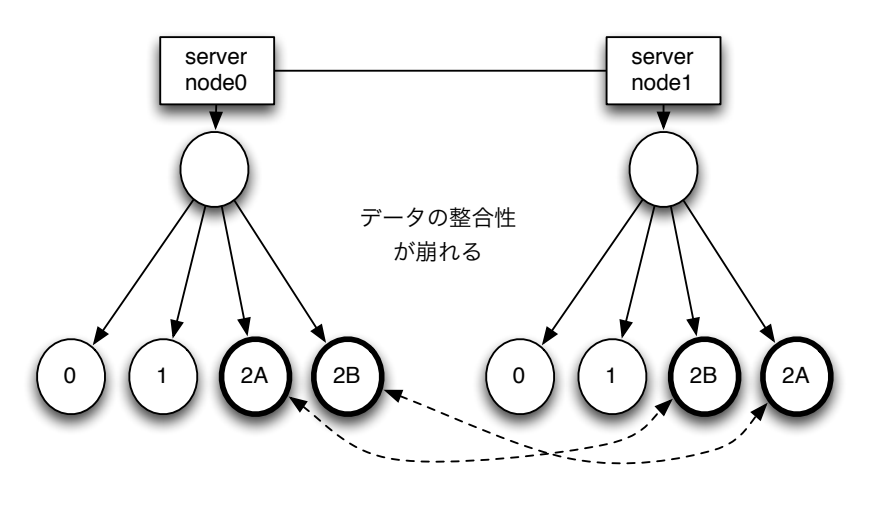

5.6:  $2 \leq 2 \leq 3$ 

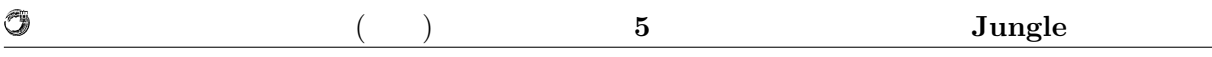

 $5.6$  server node0  $\qquad \qquad \ldots$ 

,  $$\tt timestamp$$  , timestamp  $$\tt ,$$  $, \; \text{timestamp} \qquad , \;$  $\tt timestamp$ 

を決める. これが今回実装を行った掲示板システムにおけるマージになる.

# **6**章 分散木構造データーベース  $J$ ungle

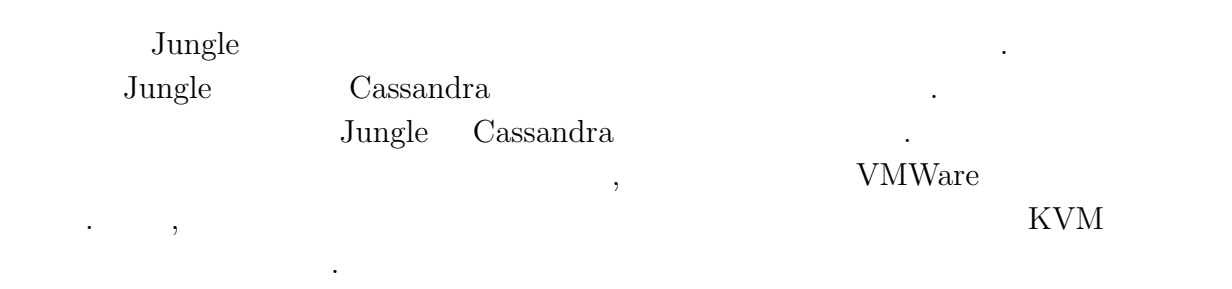

### $6.1$

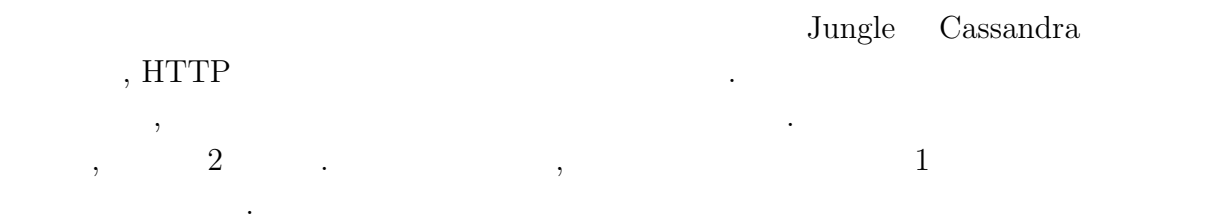

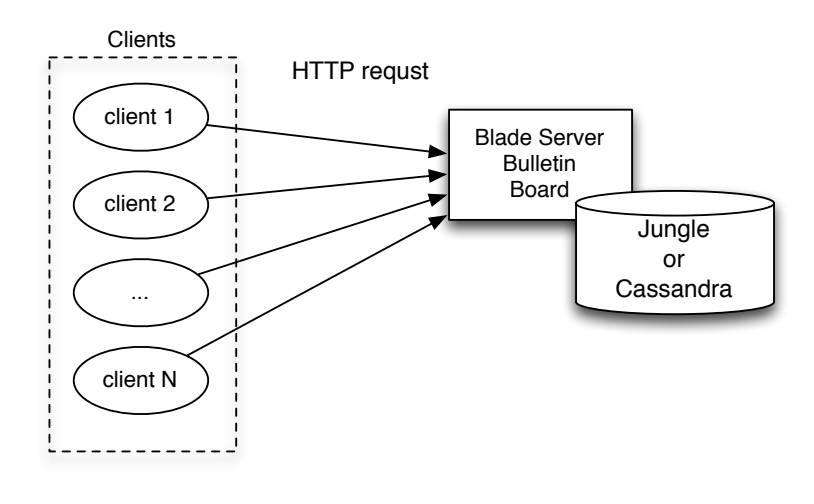

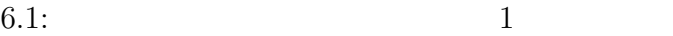

 $HTTP$ , example,  $TTTP$ , example,  $TTTP$ 

ビリティを調べるためである.

する.

O

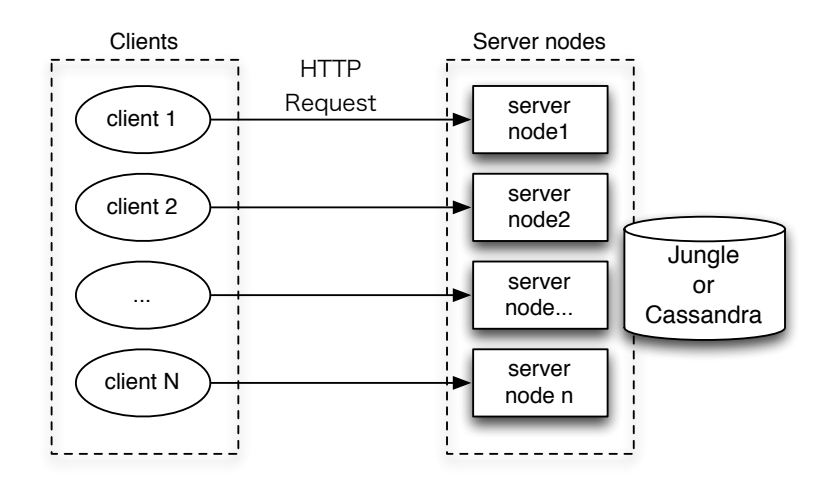

次に行う場合、クライアントからものクライアントからものクライアントからもの

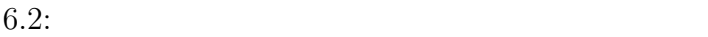

### **6.1.1 Torque Resource Manager**

 $\overline{\phantom{a}}$ .  $\qquad \qquad \, .$ Torque Resrouce Manager を利用する. Torque Queue によりタスクの実行順序を制御  $\hbox{. Queue} \qquad \qquad \, \ldots$ 

つのコア数を使用するかということができるかということができる.

### **6.1.2 weighttp**

 $1$  ${\bf weighttp} \hspace{2cm} {\bf.~weighttp} \hspace{2cm} ,$  $\rm C$ 

**6.1.3** 

 $Jetty$  $\label{eq:ungl} {\rm {Jungle}} \qquad {\rm {Cassandra}} \qquad \qquad .$ 

琉球大学大学院学位論文 (修士) **6** 章 分散木構造データーベース **Jungle** の評価

6.1:  $Jetty$  Cassandra

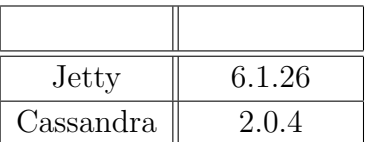

### $6.1.4$

G

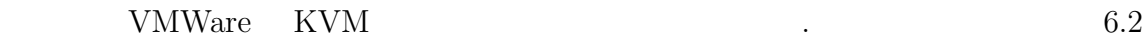

 $6.3$  .

6.2:  $VMW are$ 

| <b>CPU</b> | Intel(R) $Xeon(R)$ CPU $X5650@2.67GHz$               |
|------------|------------------------------------------------------|
| Memory     | 8GB                                                  |
| OS         | Cent <sub>OS</sub> 5.8                               |
| HyperVisor | VMWare ESXi                                          |
| JavaVM     | $Java(TM) SE Runtime Environment (build 1.7.0-b147)$ |

6.3:  $KVM$ 

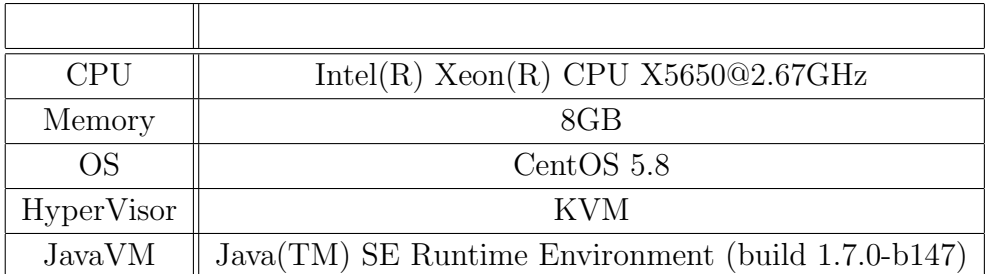

6.4:

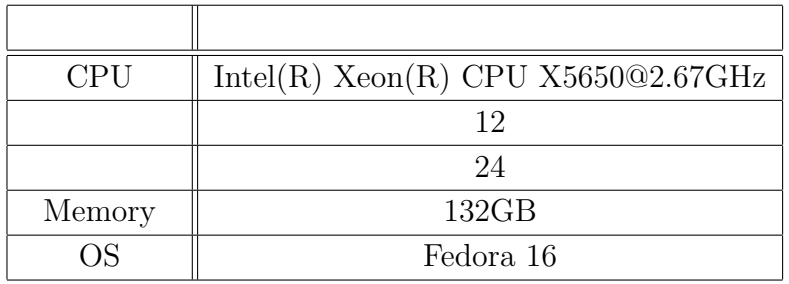

 $\operatorname{HTTP}$ 

 $\begin{array}{cc} \cdot & 2 & \end{array}$ 

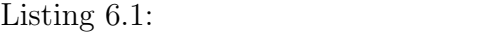

ンドを実行することでコネクション数の制限を増やすことができる.

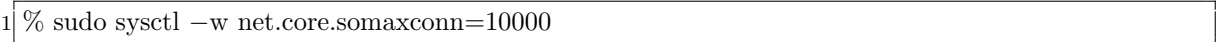

ルクトライクとなったベンキマークは、アメリカのようにコマンキャックとなったベンキマークはコマンキャックと次のようにコマンキャックと次のようにコマンキャックと次のようにコマンキャックと次のようにコマンキャックと次のようにコ

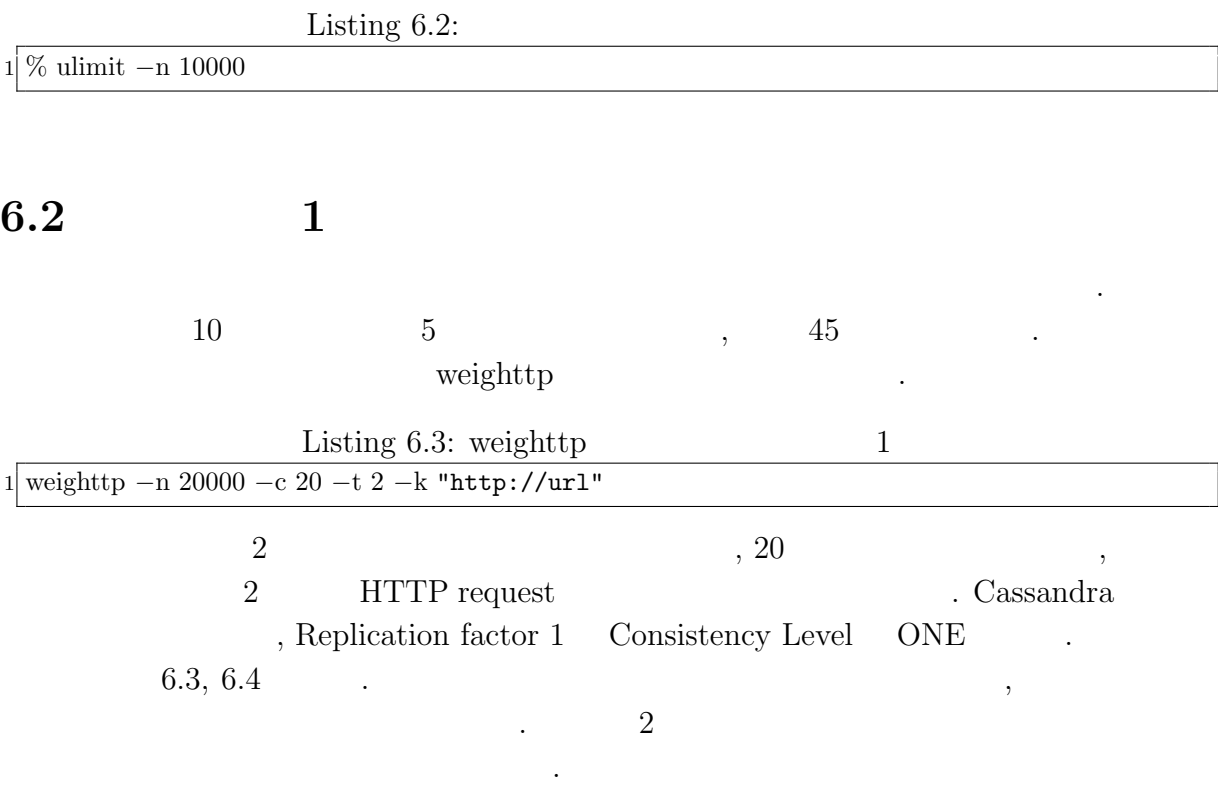

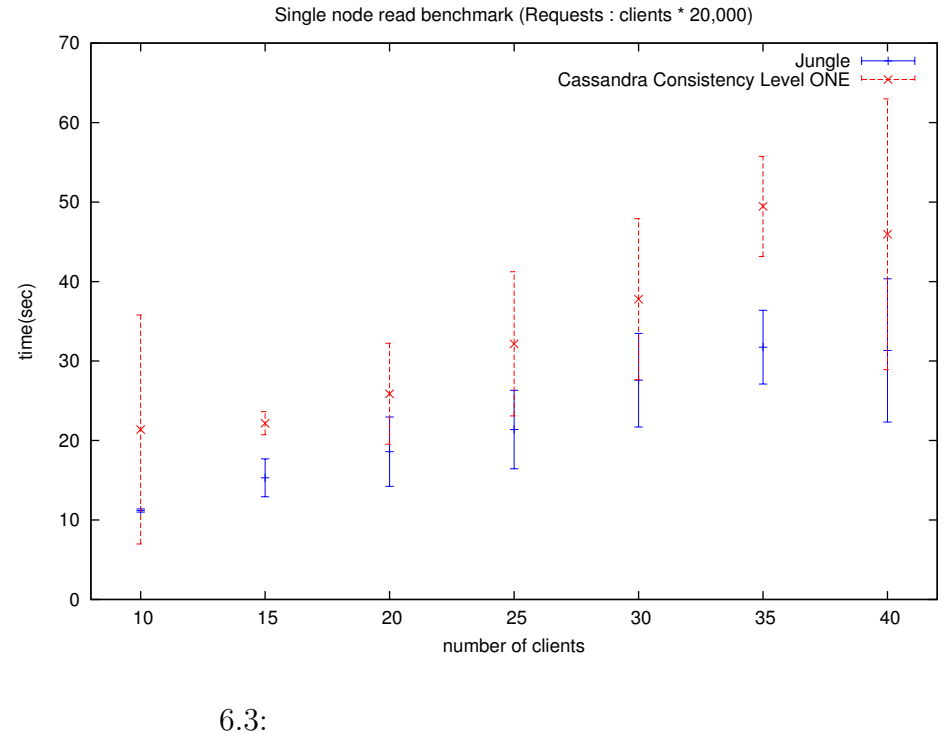

O

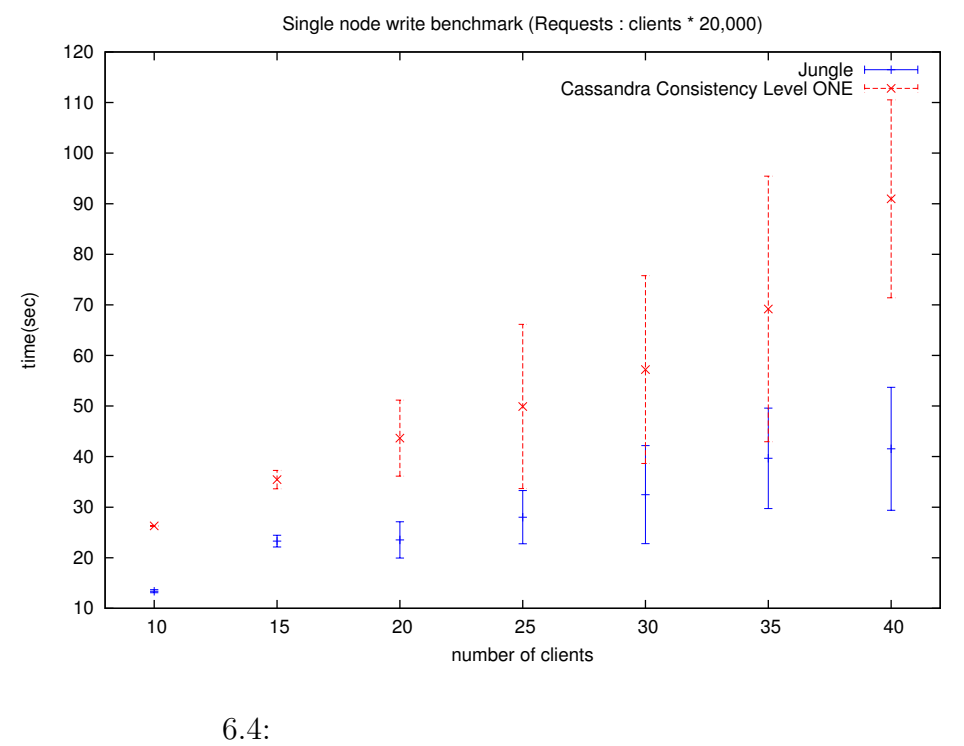

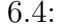

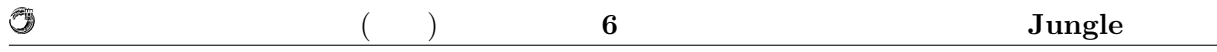

### $6.2.1$  1

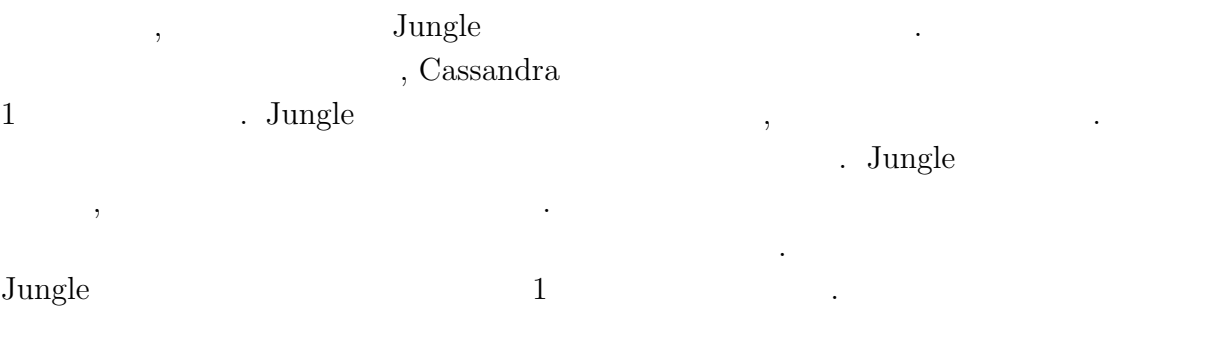

## **6.3** 実験結果**2**

示す.

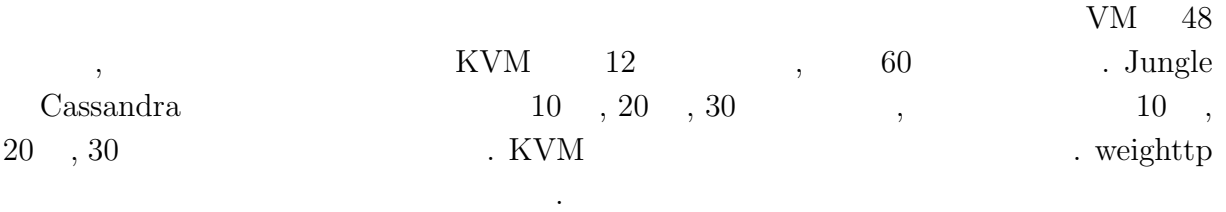

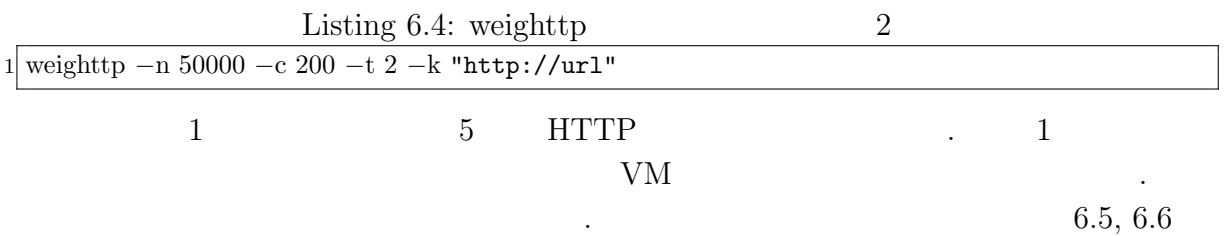

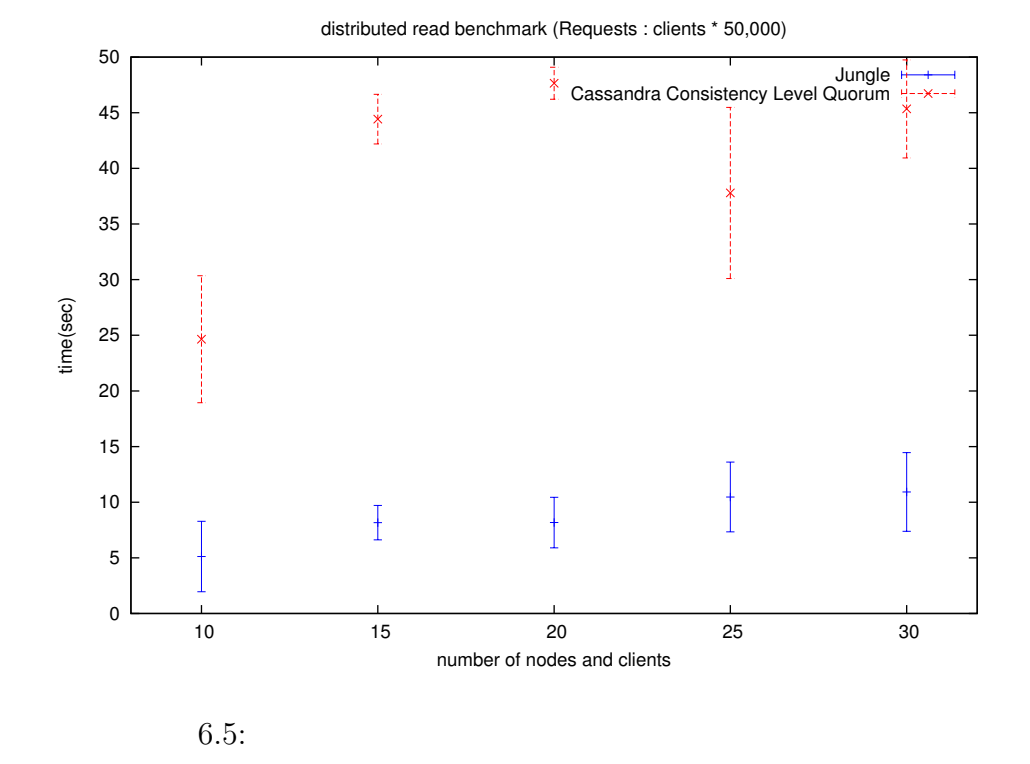

write benchmark (Requests : clients \* 50,000)

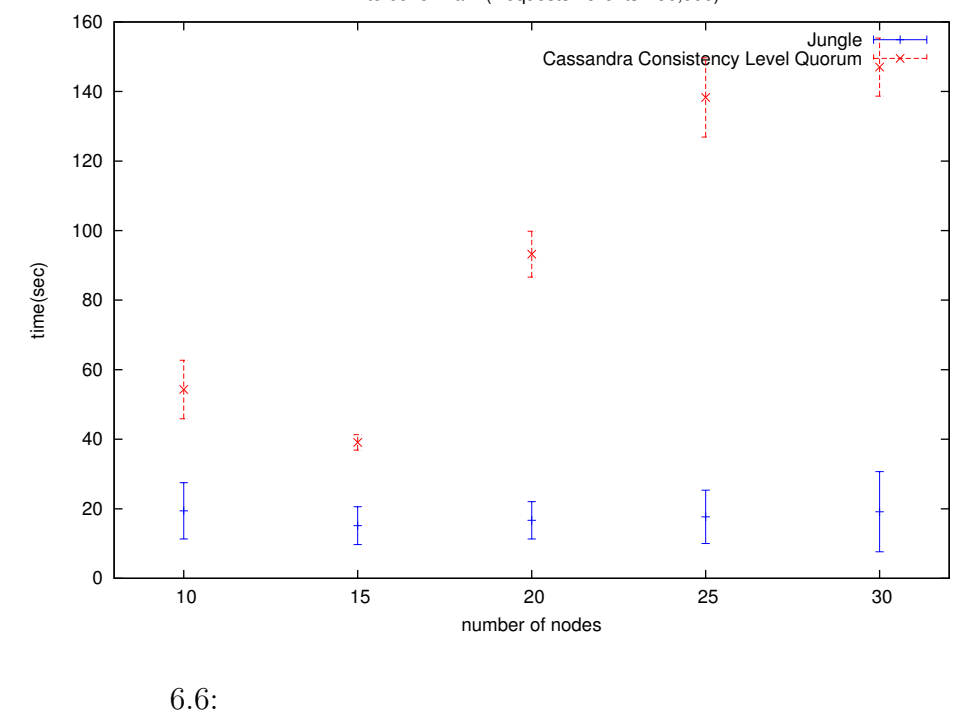

**Database Jungle** 34

O

## **7**章 結論

 $7.1$ 

 $7.2$ 

 $7.2.1$ 

- 7.2.2 Merger
- **7.2.3** Compaction

#### ,  $JST/CREST$

### $D-ADD$

## ,  $$\mathrm{Symphony}$$  ,

たちなんに感謝いたします. 様々な研究に関わることで自身の研究に関わることで自身の研究に関わることで自身の研究に関わることで自身の研究に関わることで自身の研究に関わることで自身の とが出来ました. , the state state  $\mathcal{A}$ ました河野真治助教授についています. 研究を行うにあたり, 並列計算環境の調整, 意見, 実装に協力いただいた谷成 雄さん, 杉本

 $\alpha$ ,  $\beta$  $\,$ ,  $\,$ 

- [1] Nancy Lynch and Seth Gilbert. Brewer's conjecture and the feasibility of consistent, available, partition-tolerant web services. *ACM SIGACT News*, 2002.
- [2] Avinash Lakshman and Prashant Malik. Cassandra a decentralized structured storage system. *LADIS*, Mar 2003.
- [3] Giuseppe DeCandia, Deniz Hastorun, Madan Jampani, Gunavardhan Kakulapati, Avinash Lakshman, Alex Pilchin, Swaminathan Sivasubramanian, Peter Vosshall, and Werner Vogels. Dynamo: Amazon's highly avaliable key-value store.
- [4] Mario Tokoro, Editor. Open Systems Dependability Dependability Engineering for Ever-Changing Systems, 2013.

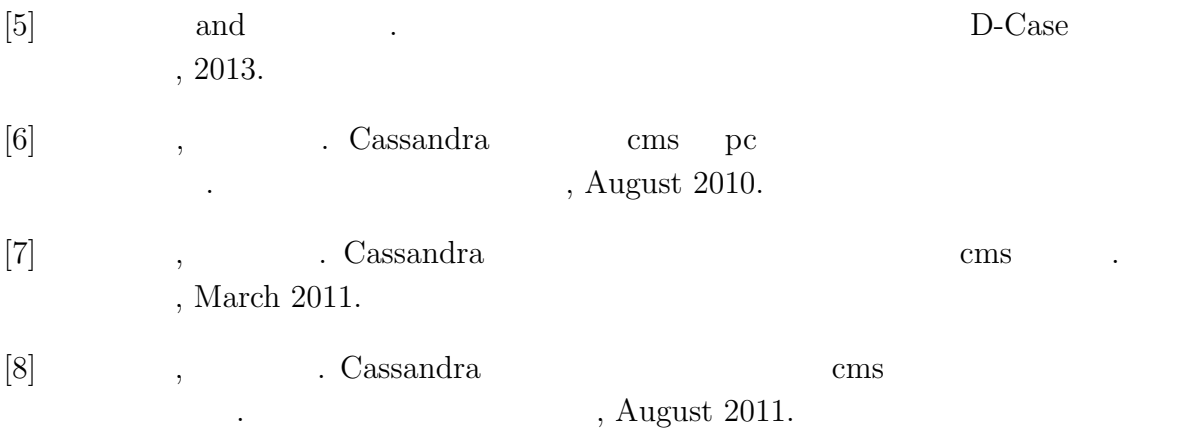

- [9] Fay Changand Jeffrey Dean, Sanjay Ghemawat, Wilson C. Hsieh, Deborah A. Wallach, Mike Burrows, Tushar Chandra, Andrew Fikes, and Robert E. Gruber. Bigtable : A distributed storege system for structured data.
- [10] Matt Welsh. The staged event-driven architecture for highly-concurrent server applications.
- [11] Eric Brewer Matt Welsh, David Culler. Seda : An architecture for well-conditioned , scalable internet services. *SOSP*.
- Java (and the set of the set of the set of the set of the set of the set of the set of the set of the set of the set of the set of the set of the set of the set of the set of the set of the set of the set of the set of t  $($ ,  $),$   $2011 \text{ Okinawa, Sep, } 2011$  $\bullet$  Continuation based C  $_{\odot}$  GCC 4.6  $_{\odot}$  ,  $\, , \qquad \qquad ( \qquad \quad ),$  $53$  , Jan, 2012 • GraphDB TinkerPop ,  $\, , \qquad \qquad \, ( \qquad \quad \, ),$ 15 Java Kuche, Sep, 2012
- ディペンダブルシステムの大統領学者の木構造を用いた合意形成データベースの大統領学者の木構造を用いた合意形成<br>• ,  $\tag{Symphony}, \eqno($  $(OS)$ , May, 2013
- Data Segment  $\, , \qquad \quad \, (\qquad \quad \, ), \qquad \qquad \, (\qquad \quad \, ),$  $30 \t (2013)$  , Sep, 2013